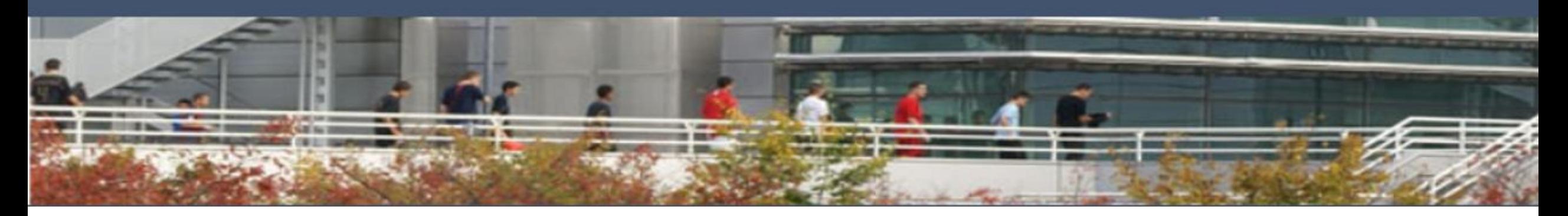

## **CIFC Genève**

Communauté d'Intérêts pour la Formation Commerciale CFC employé de commerce, branche de formation et d'examens « Services et administration »

## **Cours interentreprises CI3 – Jour 2 2023 - 2024**

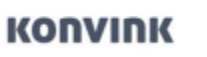

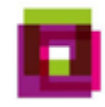

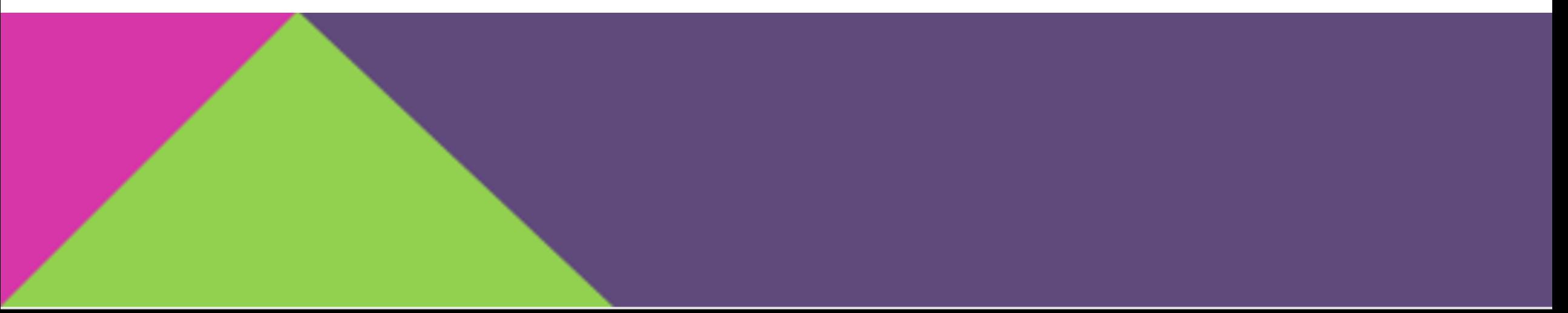

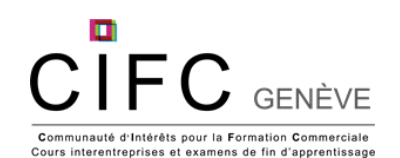

## Procédure pour télécharger les documents de cours

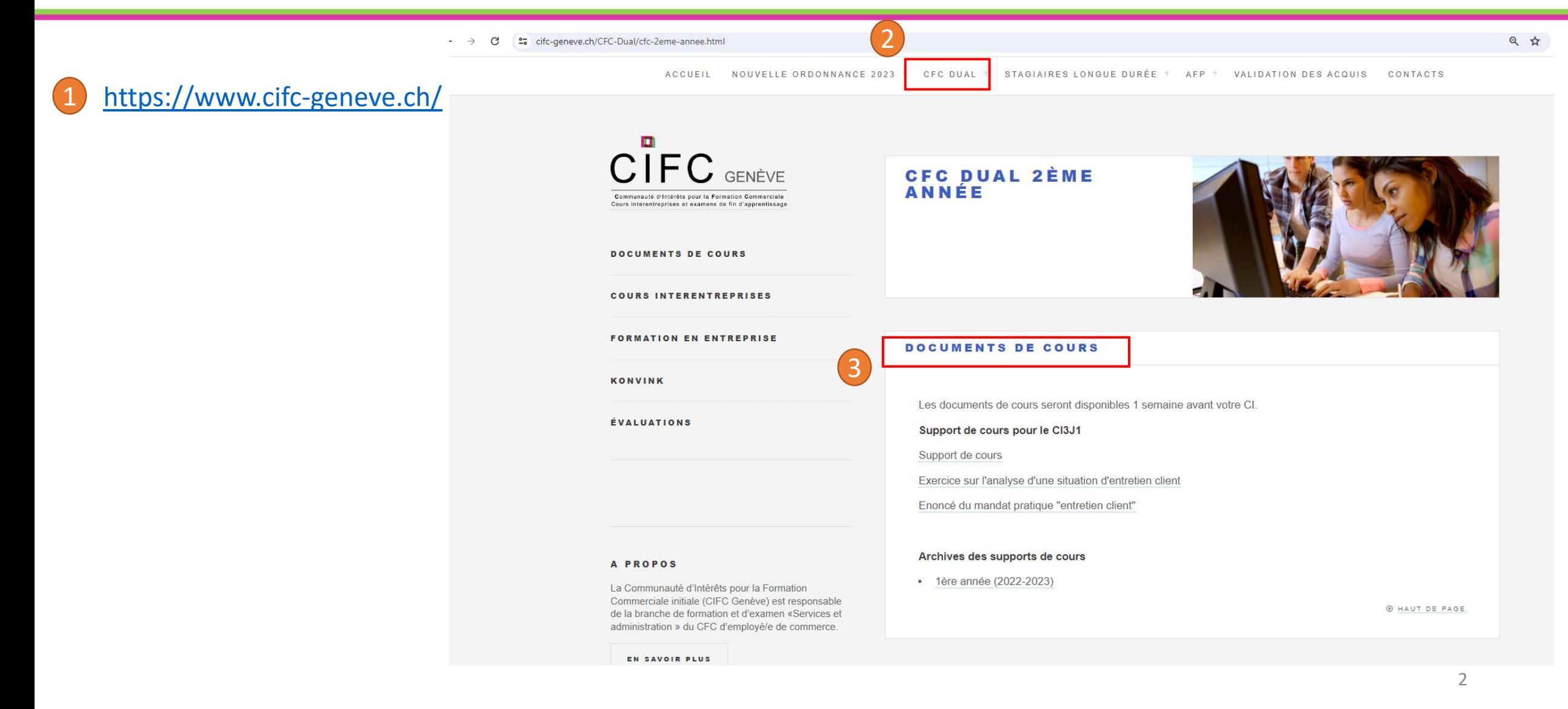

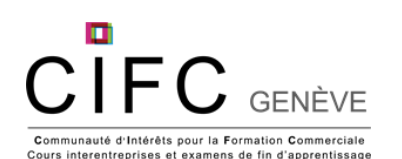

## Votre parcours de formation - dual

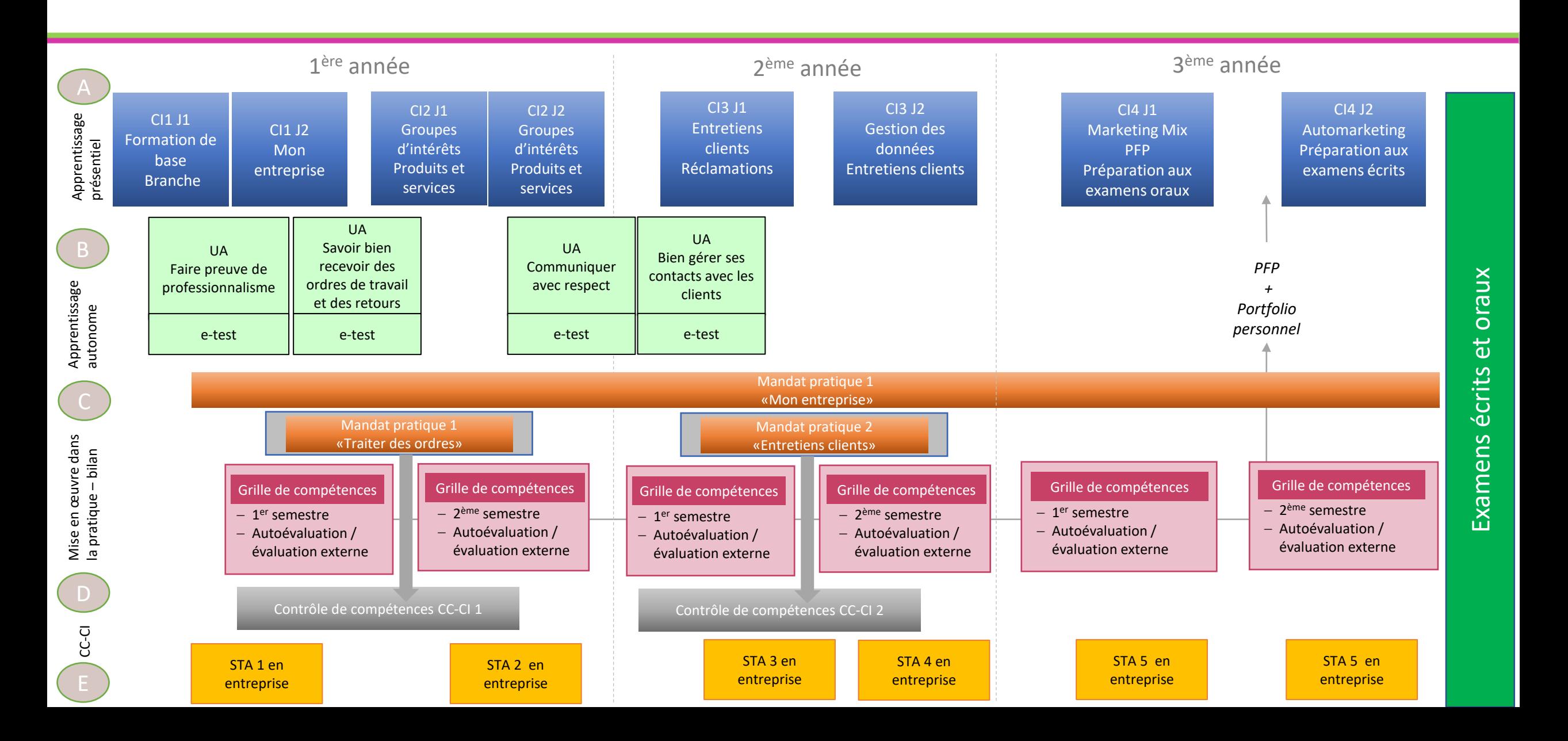

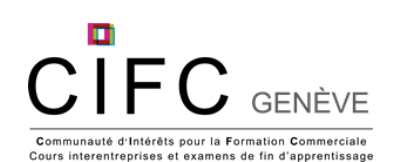

## Programme – CI3 – Jour 2

Préparer et mener des entretiens professionnels

Gérer les informations des clients

Connaître la réglementation sur la protection des données

Administrer les données et les documents

Pratiquer la méthode des 6 étapes

Entraînement aux examens de fin d'apprentissage

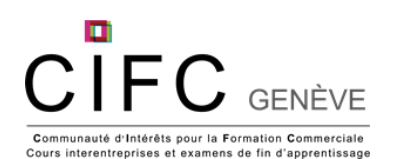

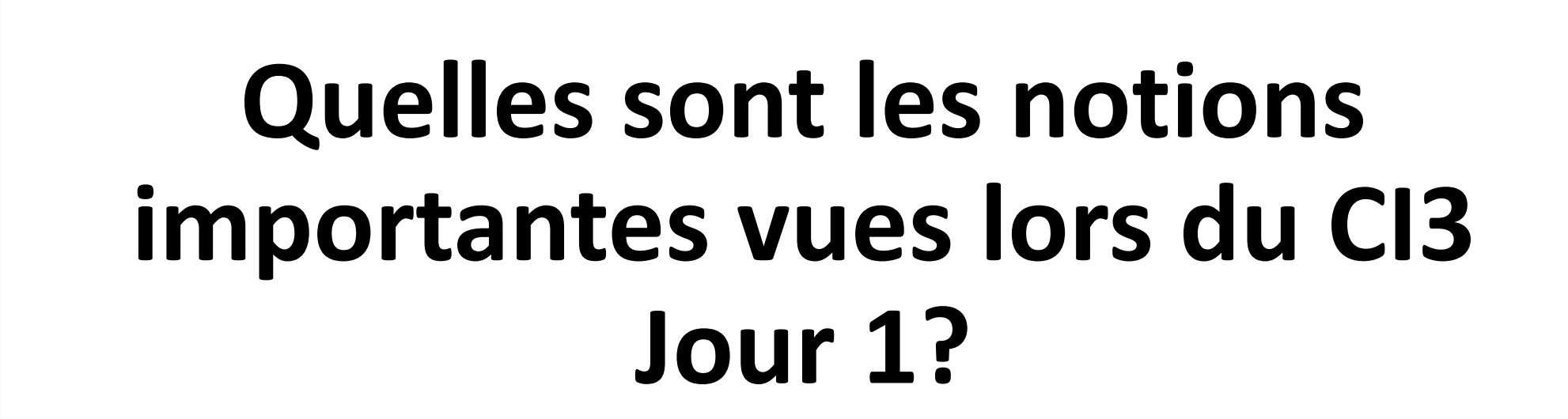

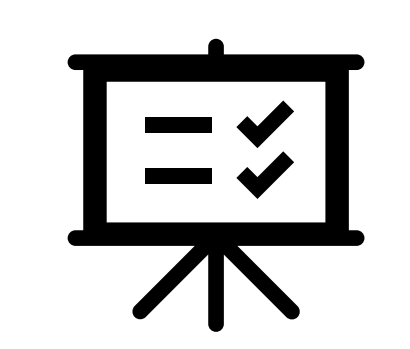

30/01/2024 CI3

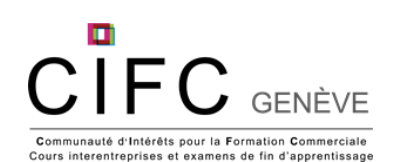

# Selon vous, qu'est-ce qui représente «l'or» de votre entreprise?

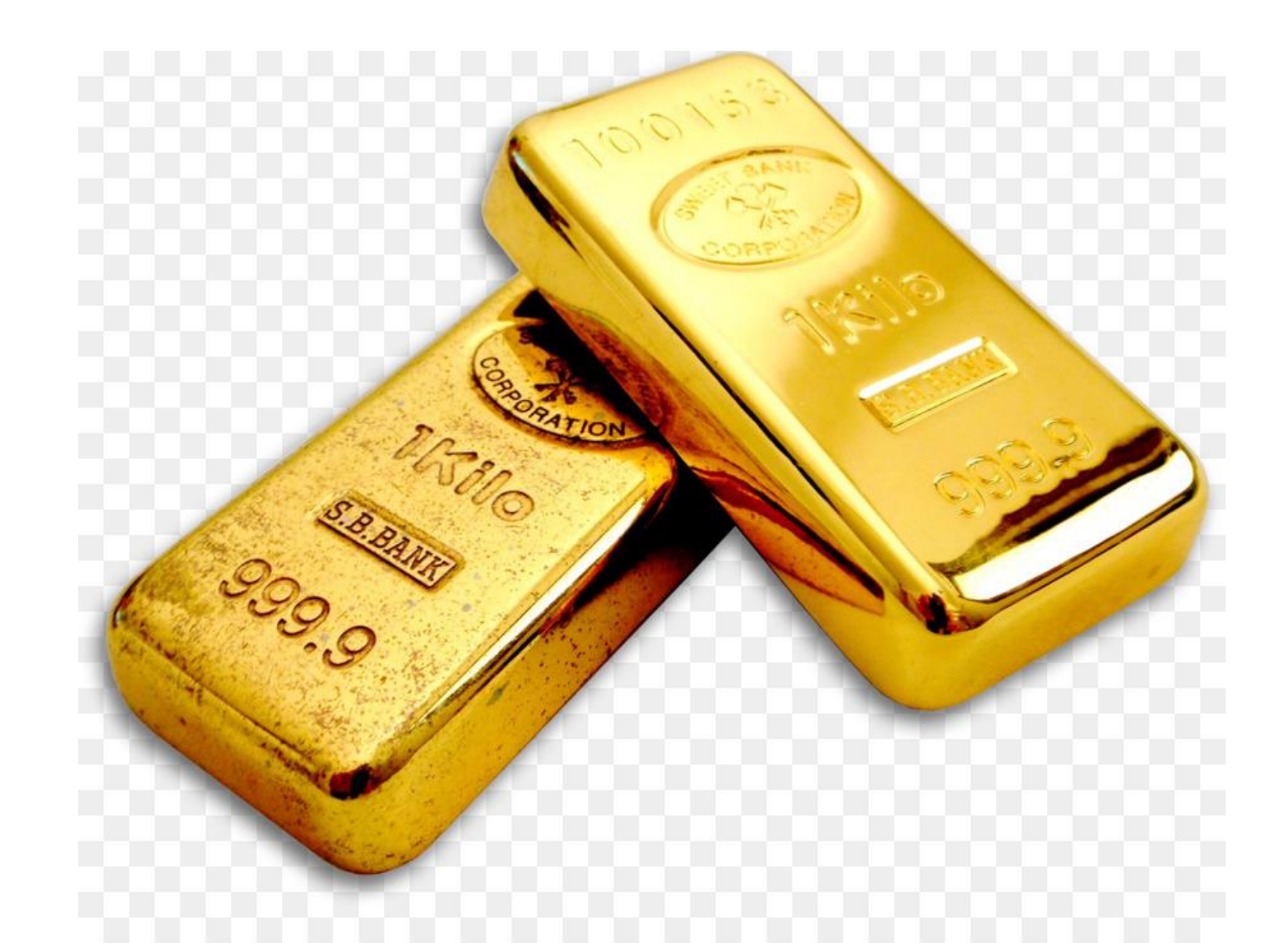

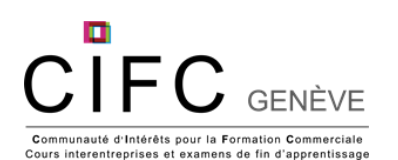

## **Le savoir-faire de l'employé-e de commerce**

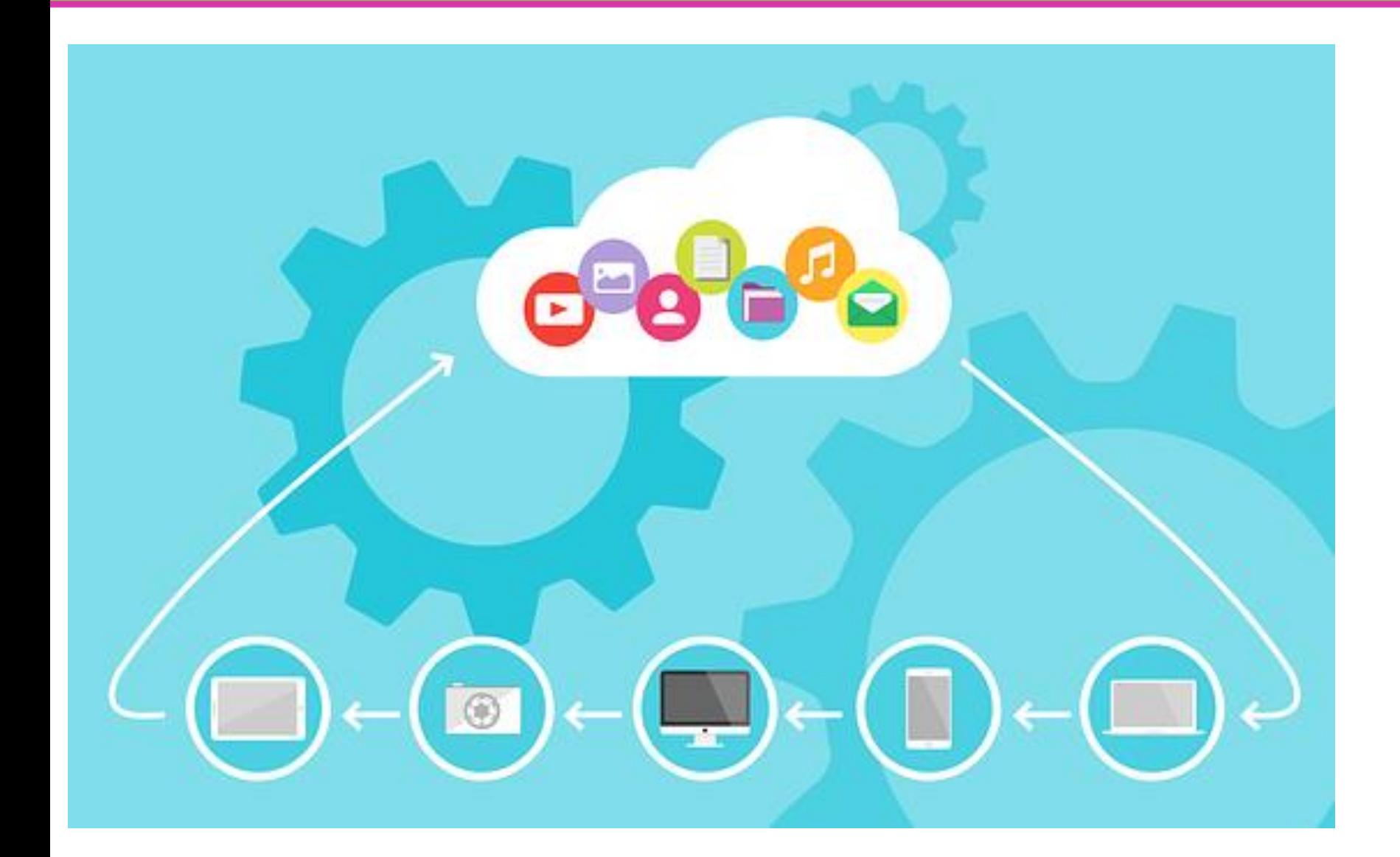

Traiter, gérer et protéger ces flux de données!

Objectif DFP 1.1.2.3. et 1.1.7.2.

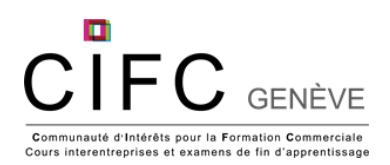

## **Et vous… Que faites-vous en lien avec la gestion des données en entreprise?**

### **Exercice**

Par groupe de 2, identifiez vos activités en entreprise en lien avec la gestion des données selon le tableau suivant :

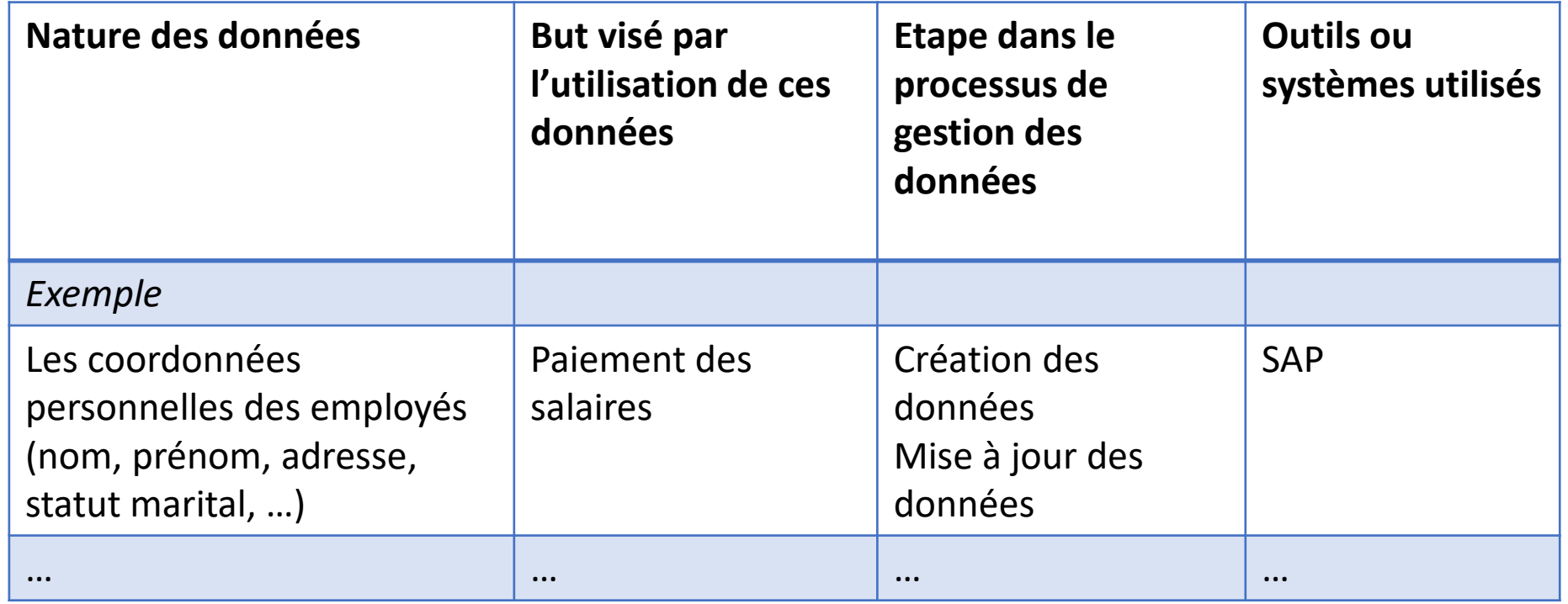

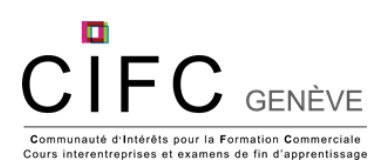

## **Vidéo sur la protection des données**

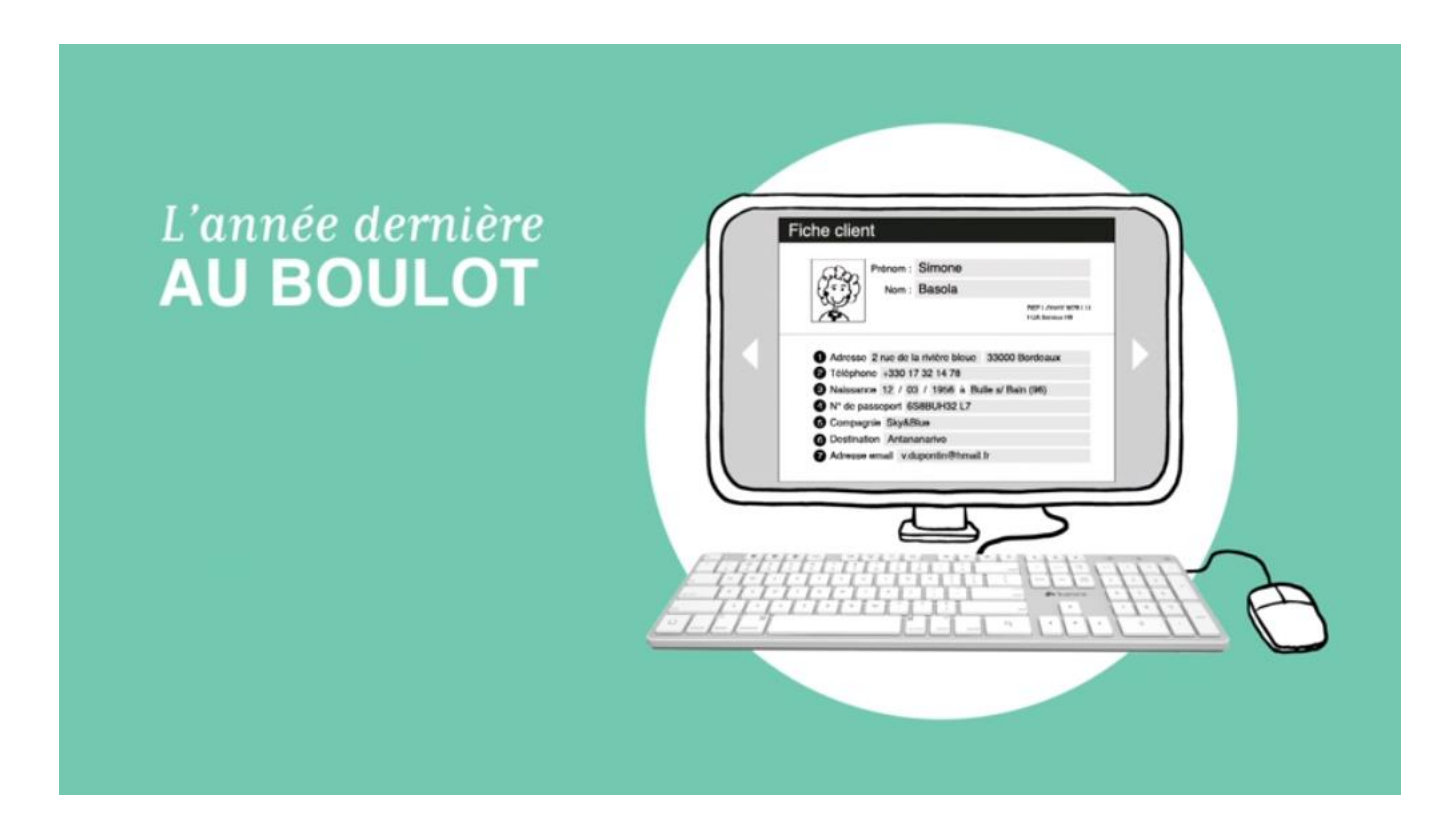

Vidéo de Camille Honnête : (3 min) <https://www.dailymotion.com/video/x2eppuf>

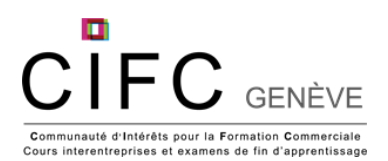

## Lois et documents en lien avec la gestion des données (Lois suisse!)

### Les éléments que contiennent les fichiers clients de votre entreprise sont régis par :

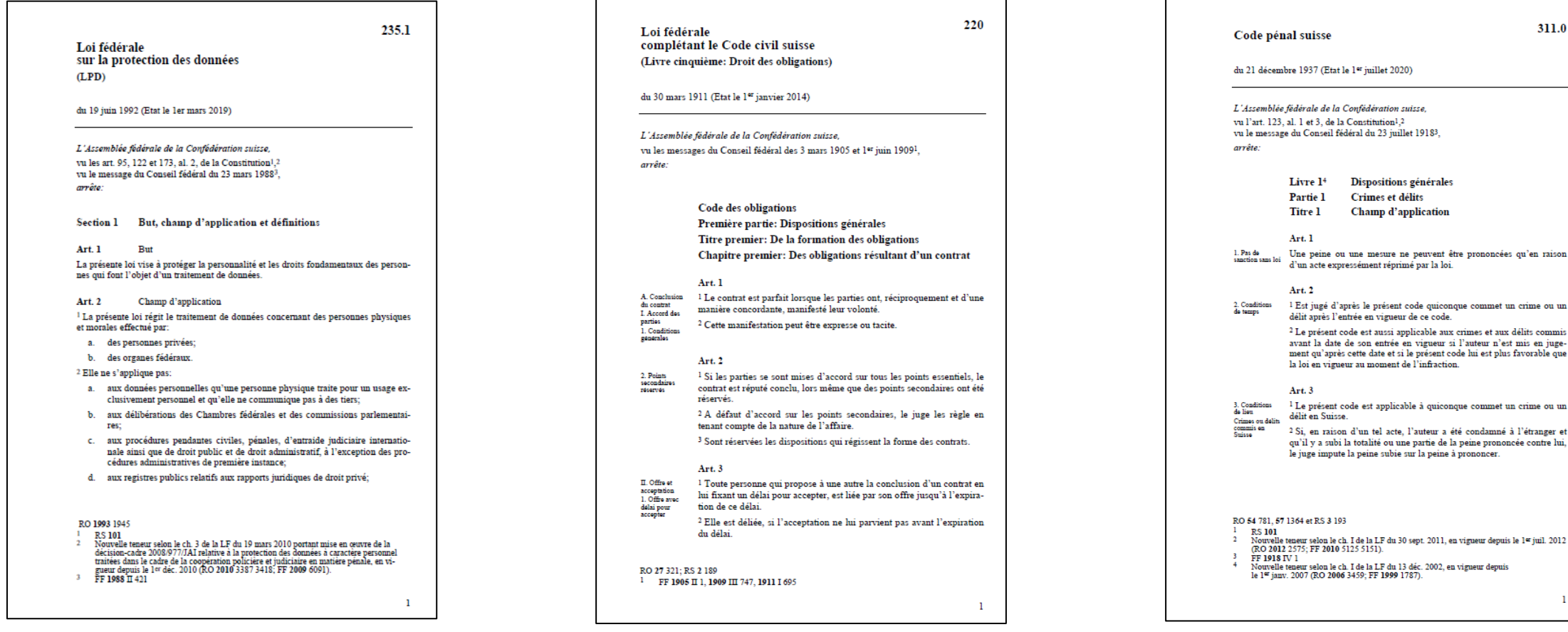

**Loi sur la Protection des Données (LPD)**

**Code des obligations (CO)**

#### **Code Pénal**

311.0

ommet un crime ou un

i est plus favorable que

ommet un crime ou un ndamná à Pátrangar at

oncer

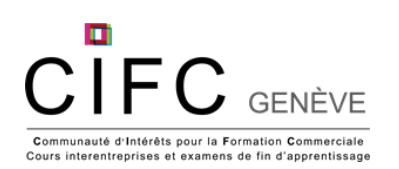

# **MISE EN SITUATION**

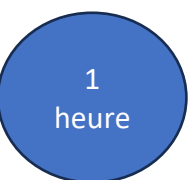

Vous êtes employé-e de commerce dans l'entreprise ABC, dans le département des ressources humaines (RH), spécialisé-e en gestion du personnel.

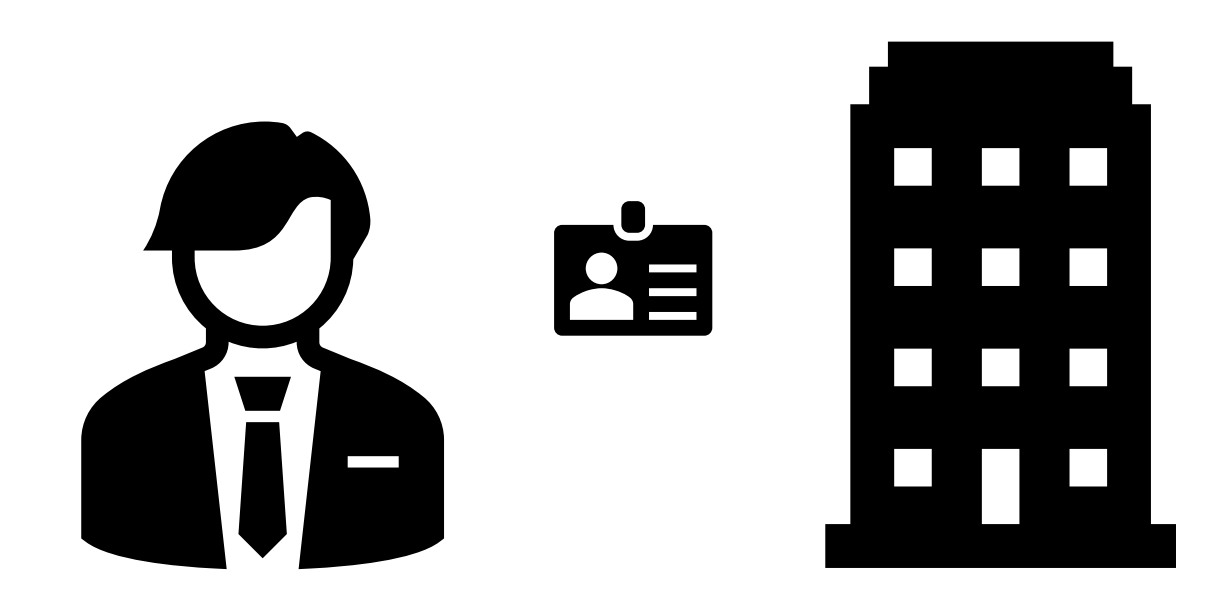

Répondez aux 6 différentes missions qui vous seront confiées et consignez vos réponses sous la forme de votre choix (whiteboard, PowerPoint, …)

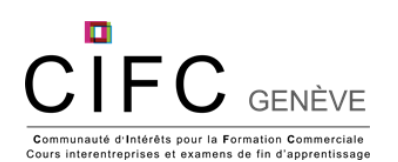

## Classification des données

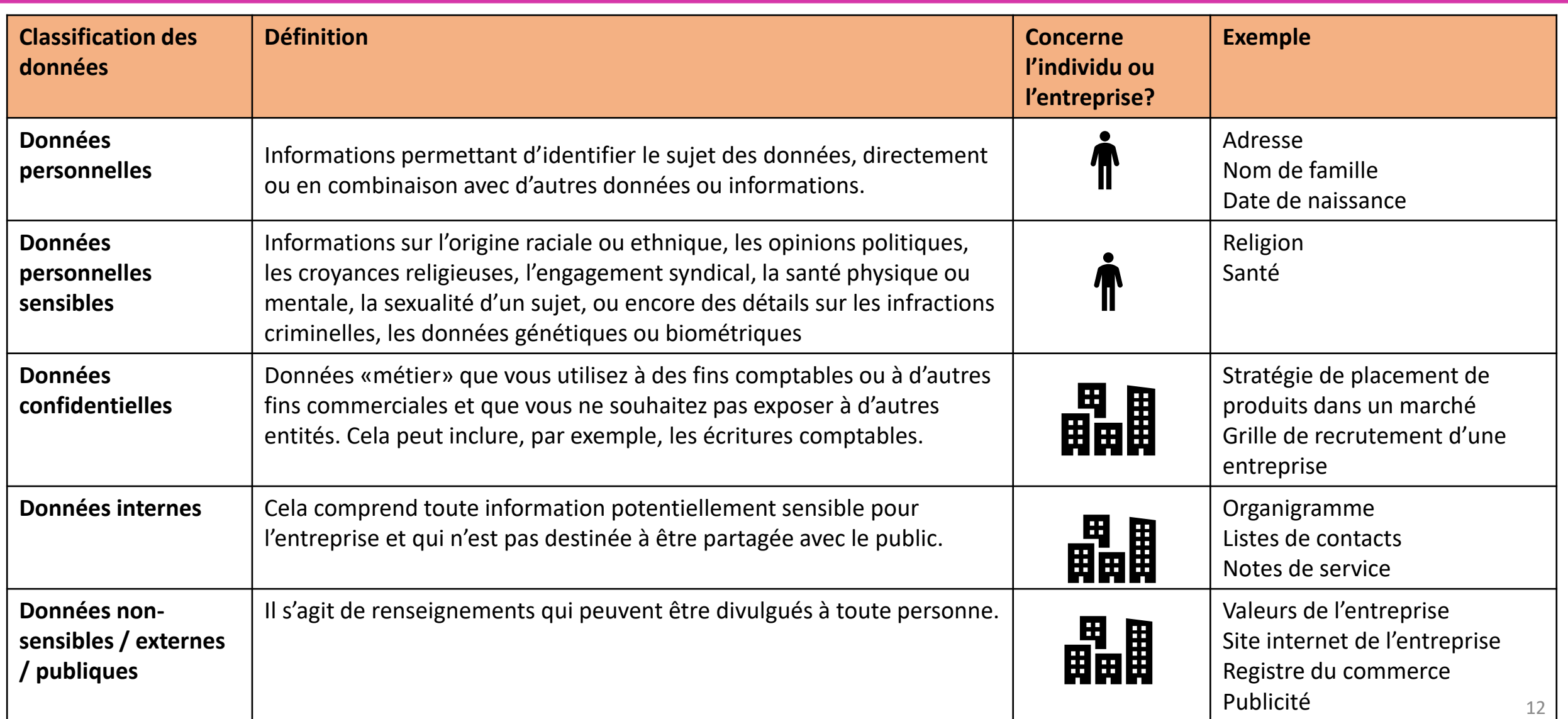

## Loi sur la Protection des Données (LPD)

 $E \cap$ 

#### $\sqrt{ }$  Art. 6 Principes

<sup>1</sup> Tout traitement de données personnelles doit être licite.

<sup>2</sup> Il doit être conforme aux principes de la bonne foi et de la proportionnalité.

3 Les données personnelles ne peuvent être collectées que pour des finalités déterminées et reconnaissables pour la personne concernée et doivent être traitées ultérieurement de manière compatible avec ces finalités.

<sup>4</sup> Elles sont détruites ou anonymisées dès qu'elles ne sont plus nécessaires au regard des finalités du traitement.

<sup>5</sup> Celui qui traite des données personnelles doit s'assurer qu'elles sont exactes. Il prend toute mesure appropriée permettant de rectifier, d'effacer ou de détruire les données inexactes ou incomplètes au regard des finalités pour lesquelles elles sont collectées ou traitées. Le caractère approprié de la mesure dépend notamment du type de traitement et de son étendue, ainsi que du risque que le traitement des données en question présente pour la personnalité ou les droits fondamentaux des personnes concernées.

<sup>6</sup> Lorsque le consentement de la personne concernée est requis, celle-ci ne consent valablement que si elle exprime librement sa volonté concernant un ou plusieurs traitements déterminés et après avoir été dûment informée.

 $7$  Le consentement doit être exprès dans les cas suivants:

- il s'agit d'un traitement de données sensibles; a.
- il s'agit d'un profilage à risque élevé effectué par une personne privée;  $b$
- il s'agit d'un profilage effectué par un organe fédéral.  $\mathbf{C}$

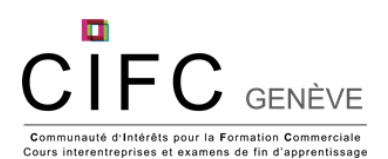

## Articles et lois Code des obligations - Art. 957a

- & B. Comptabilité
- $\mathsf{r}$  Art. 957a

<sup>1</sup> La comptabilité constitue la base de l'établissement des comptes. Elle enregistre les transactions et les autres faits nécessaires à la présentation du patrimoine, de la situation financière et des résultats de l'entreprise (situation économique).

<sup>2</sup> La comptabilité est tenue conformément au principe de régularité, qui comprend notamment:

- $1<sub>1</sub>$ l'enregistrement intégral, fidèle et systématique des transactions et des autres faits nécessaires au sens de  $l'$ al. 1;
- $\overline{2}$ la justification de chaque enregistrement par une pièce comptable;
- $3<sub>1</sub>$ la clarté;
- $4.$ l'adaptation à la nature et à la taille de l'entreprise;
- $5<sub>1</sub>$ la traçabilité des enregistrements comptables.

<sup>3</sup> On entend par pièce comptable tout document écrit, établi sur support papier, sur support électronique ou sous toute forme équivalente, qui permet la vérification de la transaction ou du fait qui est l'objet de l'enregistrement.

<sup>4</sup> La comptabilité est tenue dans la monnaie nationale ou dans la monnaie la plus importante au regard des activités de l'entreprise.

<sup>5</sup> Elle est tenue dans l'une des langues nationales ou en anglais. Elle peut être établie sur support papier, sur support électronique ou sous toute forme équivalente.

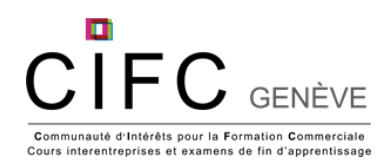

## Articles et lois Code des obligations – Art. 958f

#### - **T**E. Tenue et conservation des livres

 $\alpha$  Art. 958f

<sup>1</sup> Les livres et les pièces comptables ainsi que le rapport de gestion et le rapport de révision sont conservés pendant dix ans. Ce délai court à partir de la fin de l'exercice.

<sup>2</sup> Un exemplaire imprimé et signé du rapport de gestion et du rapport de révision sont conservés.

<sup>3</sup> Les livres et les pièces comptables peuvent être conservés sur support papier, sur support électronique ou sous toute forme équivalente, pour autant que le lien avec les transactions et les autres faits sur lesquels ils portent soit garanti et que leur lecture reste possible en toutes circonstances.

A garder 10 ans <sup>4</sup> Le Conseil fédéral édicte les dispositions relatives aux livres à tenir, aux principes régissant leur tenue et leur conservation et aux supports d'information pouvant être utilisés.

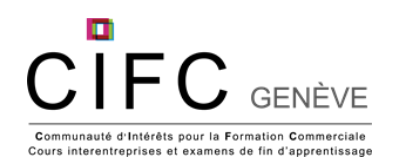

## Articles et lois Code pénal – Art. 320

### - *N* Violation du secret de fonction

### $\alpha$  Art. 320

1. Celui qui aura révélé un secret à lui confié en sa qualité de membre d'une autorité ou de fonctionnaire, ou dont il avait eu connaissance à raison de sa charge ou de son emploi, sera puni d'une peine privative de liberté de trois ans au plus ou d'une peine pécuniaire.

La révélation demeure punissable alors même que la charge ou l'emploi a pris fin.

2. La révélation ne sera pas punissable si elle a été faite avec le consentement écrit de l'autorité supérieure.

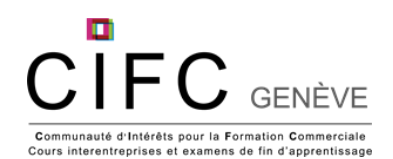

## Articles et lois Loi sur les droits d'auteur – Art. 68

### - Art. 6880 Omission de la source

Quiconque, intentionnellement, omet de mentionner, dans les cas où la loi le prescrit (art. 25 et 28), la source utilisée et, pour autant qu'il y soit désigné, l'auteur, est, sur plainte du lésé, puni de l'amende.

80 Nouvelle teneur selon l'annexe ch. 1 de la LF du 22 juin 2007, en vigueur depuis le 1<sup>er</sup> juil. 2008 (RO 2008 2551; FF 2006 1).

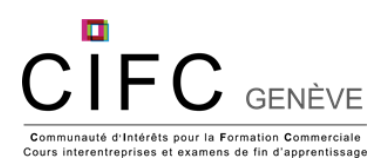

# Articles et lois

## Loi sur les droits d'auteur - Art. 67

- *M* Chapitre 2 Dispositions pénales
- $\mathbb{C}^n$  Art. 67<sup>76</sup> Violation du droit d'auteur

<sup>1</sup> Sur plainte du lésé, est puni d'une peine privative de liberté d'un an au plus ou d'une peine pécuniaire quiconque, intentionnellement et sans droit:

- utilise une œuvre sous une désignation fausse ou différente de celle décidée par l'auteur; a.
- b. divulgue une œuvre;
- modifie une œuvre; C.
- utilise une œuvre pour créer une œuvre dérivée; d.
- confectionne des exemplaires d'une œuvre par n'importe quel procédé;  $e<sub>1</sub>$
- propose au public, aliène ou, de quelque autre manière, met en circulation des exemplaires d'une œuvre;
- récite, représente ou exécute une œuvre, directement ou par n'importe quel procédé ou la fait voir ou g. entendre en un lieu autre que celui où elle est présentée;
- $q^{bis}$ . 77 met une œuvre à disposition, par quelque moyen que ce soit, de manière que toute personne puisse y avoir accès d'un endroit et à un moment qu'elle peut choisir à sa convenance;
- diffuse une œuvre par la radio, la télévision ou des moyens analogues, soit par voie hertzienne, soit par h. câble ou autres conducteurs ou la retransmet par des moyens techniques dont l'exploitation ne relève pas de l'organisme diffuseur d'origine;
- i <sup>78</sup> fait voir ou entendre une œuvre mise à disposition, diffusée ou retransmise;
- refuse de déclarer à l'autorité compétente la provenance et la quantité des objets en sa possession  $\mathsf k$ . fabriqués ou mis en circulation illicitement et de désigner les destinataires et la quantité des objets qui ont été remis à des acheteurs commerciaux;
- loue un logiciel.

<sup>2</sup> Si l'auteur d'une infraction au sens de l'al. 1 agit par métier, il est poursuivi d'office. La peine est une peine privative de liberté de cinq ans au plus ou une peine pécuniaire. En cas de peine privative de liberté, une peine pécuniaire est également prononcée.<sup>79</sup>

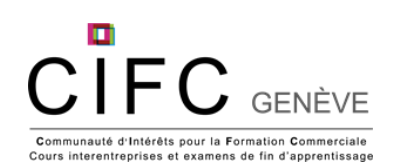

## Les données de l'entreprise formatrice

**Exemples de réponses à des questions de personnes externes à l'entreprise portant sur des thèmes sensibles (en présentiel, au téléphone, par courriel ) :**

- «Je n'ai aucune information à ce sujet.»
- «Je ne peux pas vous renseigner à ce sujet.»
- «Cette question dépasse mon domaine de compétence. Pour de plus amples informations, veuillez vous adresser à mon supérieur, Madame/Monsieur X.»

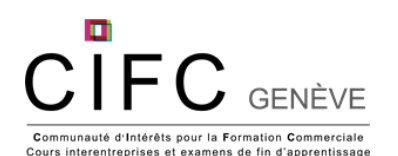

## Présentation complète et détaillée sur les données

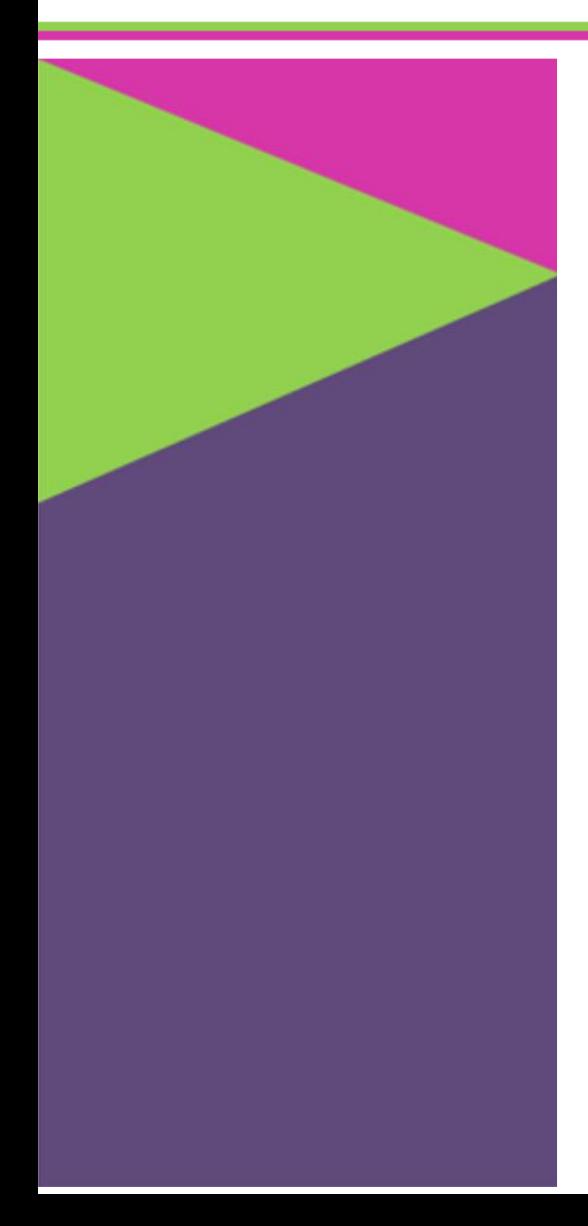

Prendre connaissance de la présentation complète et détaillée sur les données de la CIFC Suisse (vous pouvez la trouver sur notre site internet).

[www.cifc-geneve.ch](http://www.cifc-geneve.ch/)

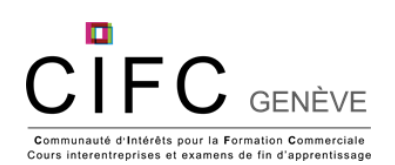

- 1. Trouver la méthode des 6 étapes dans le DFP.
- 2. Identifier la compétence méthodologique qui permet d'appliquer la méthode des 6 étapes.

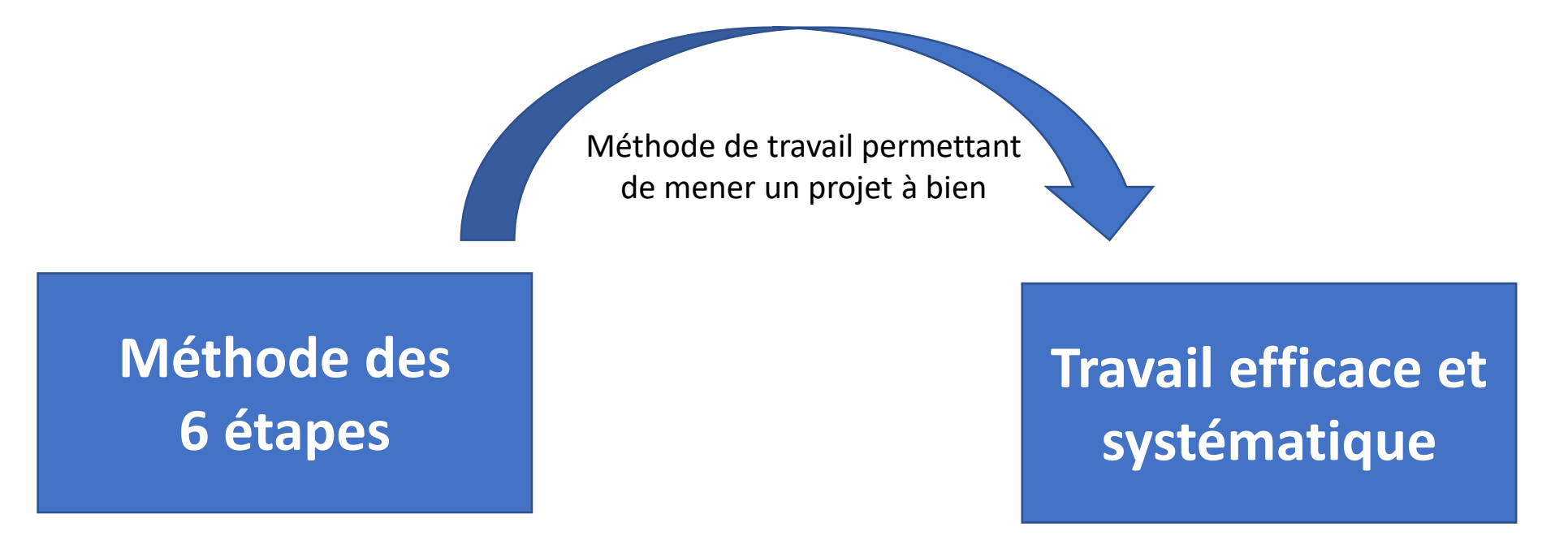

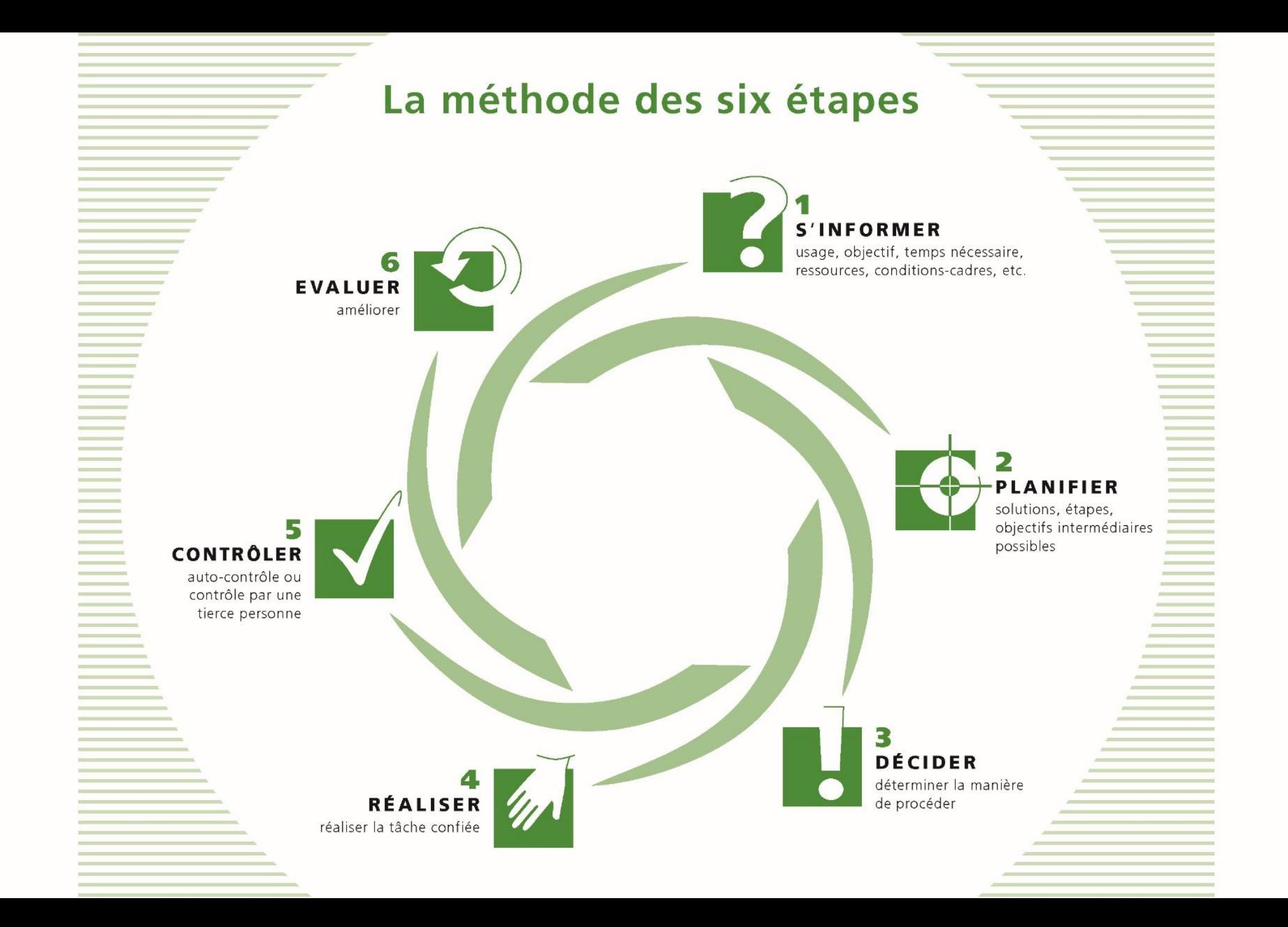

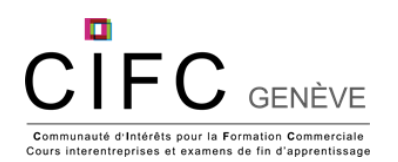

…

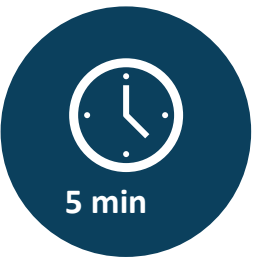

### **Pourquoi planifier son travail ?**

- pour être plus efficace
- pour concevoir, agir et rendre compte à temps
- pour ne rien oublier dans l'agitation et l'urgence
- pour sauvegarder votre vie privée
- pour limiter le facteur stress

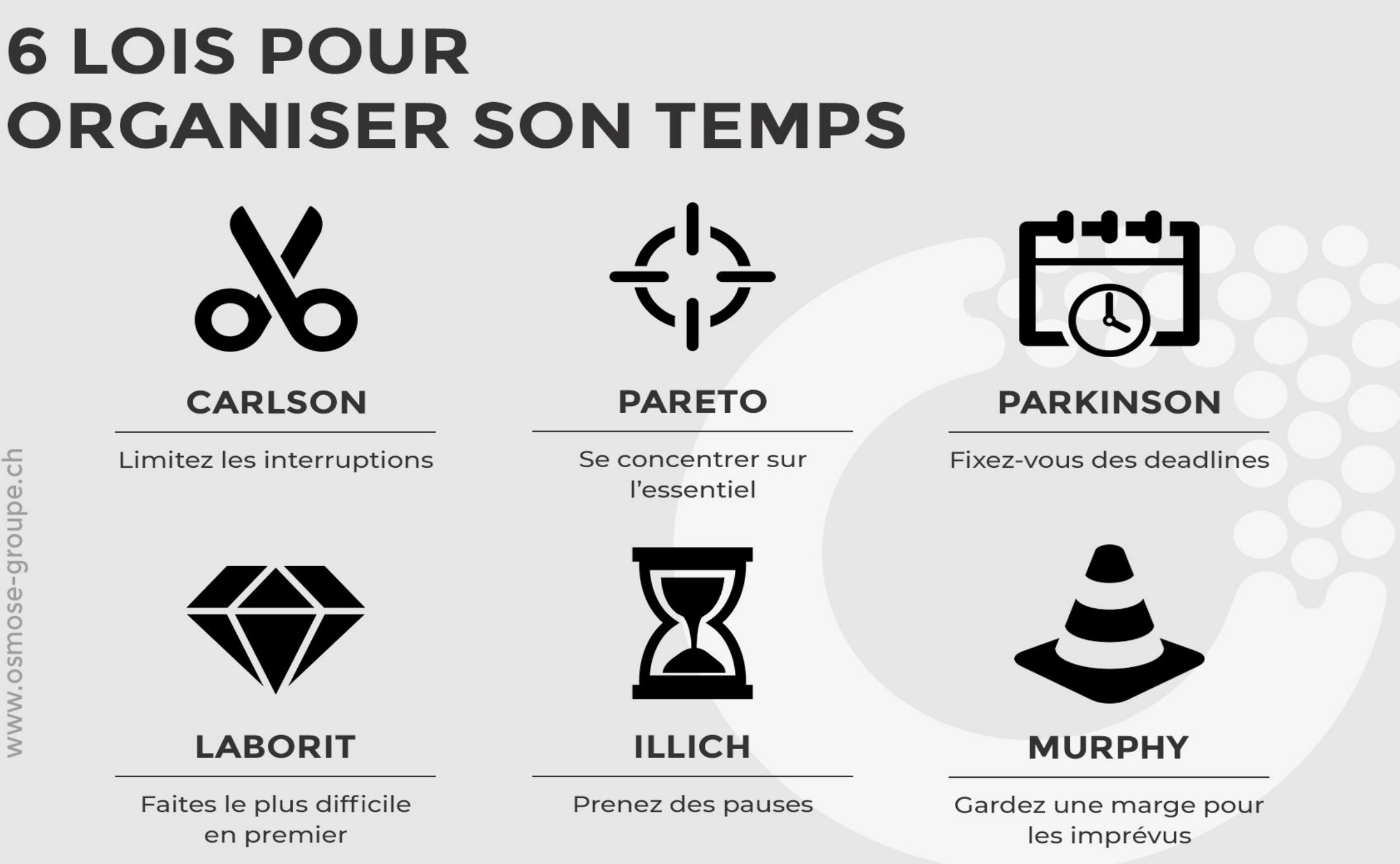

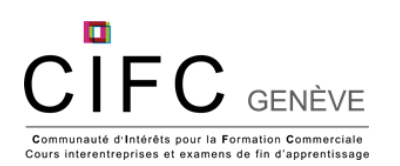

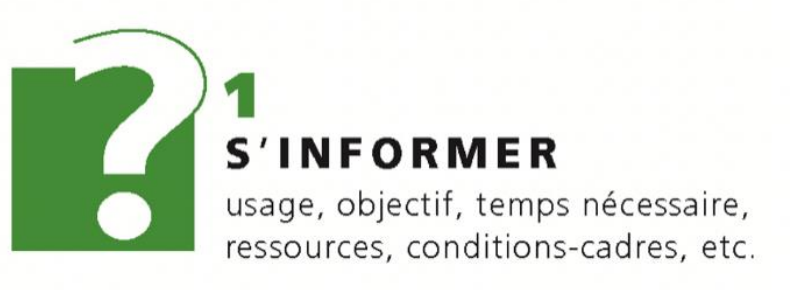

- Que dois-je faire ?
- Quel est l'objectif visé ?
- Quelle est la tâche à exécuter ?
- Quelles sont les conditions-cadre ?
- Ai-je toutes les informations nécessaires ?

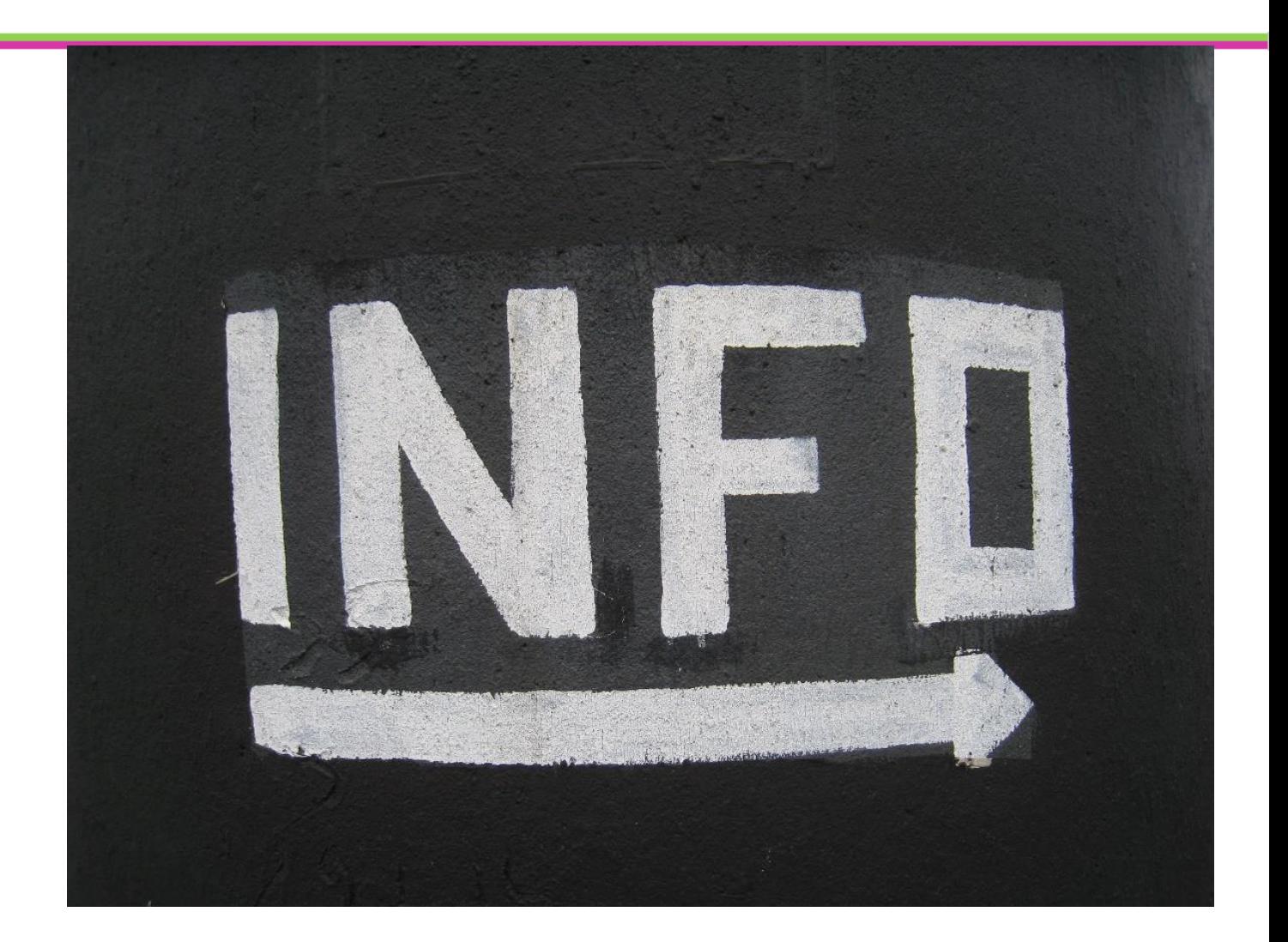

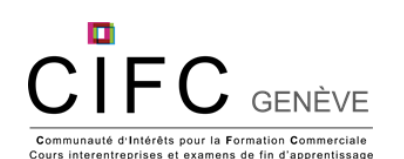

**Outil à disposition de l'employé-e de commerce**

# **LE MIND MAPPING**

### **UN OUTIL IDÉAL POUR REGROUPER L'INFORMATION**

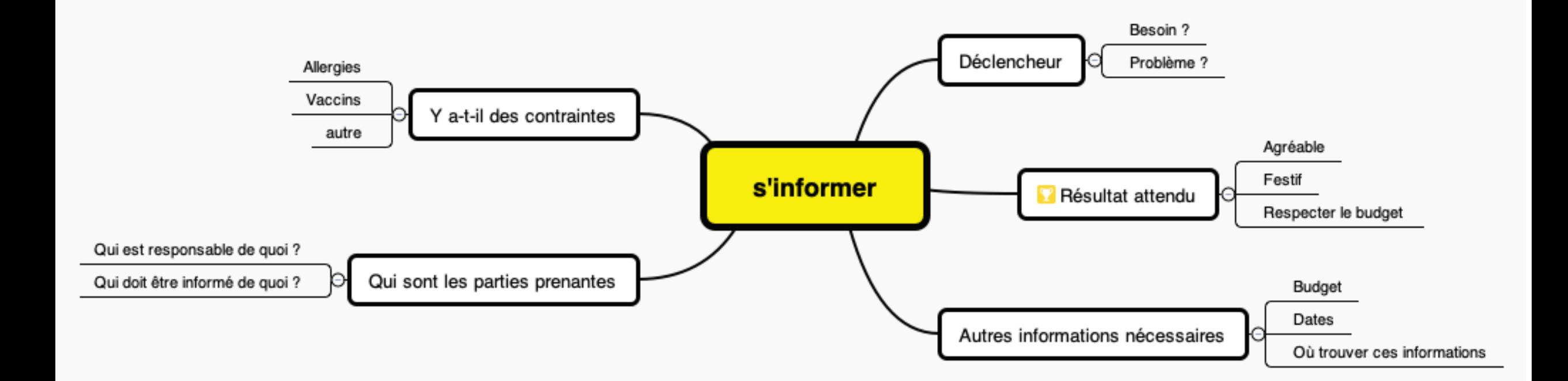

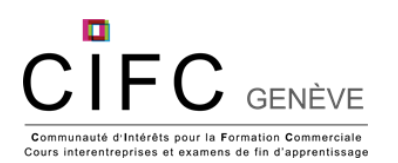

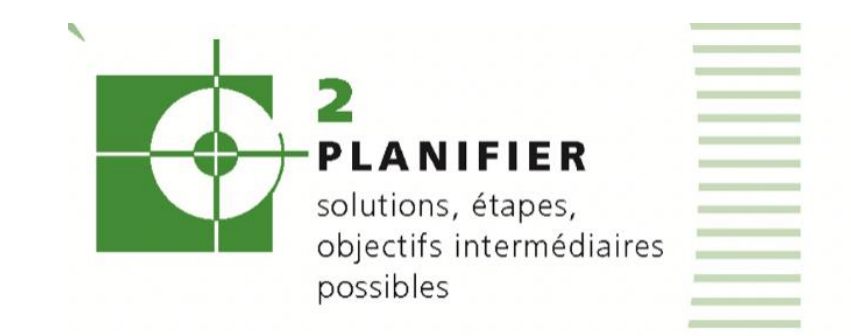

- Quelles options ai-je à disposition pour atteindre l'objectif visé ?
- Rechercher des idées.
- Définir les étapes.
- Répartir les tâches.

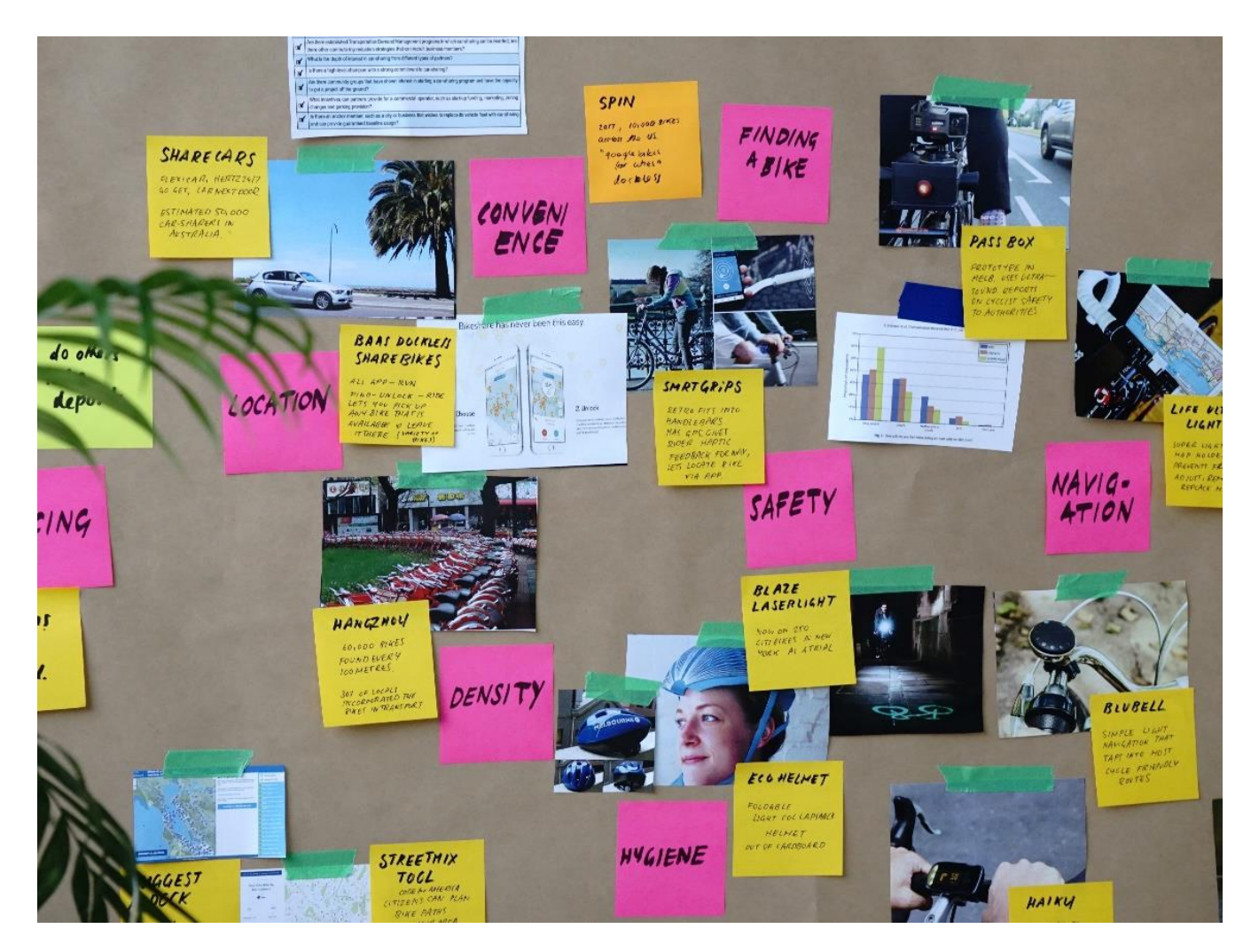

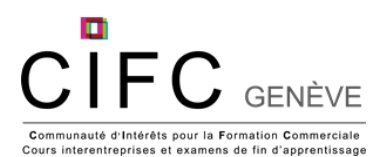

GRACE À LA PLANIFICATION, J'AI UNE VUE PRÉCISE SUR TOUTES<br>MES TACHES À EFFECTUER ET CA ME PERMET DE ME RENDRE COMPTE QUE JE

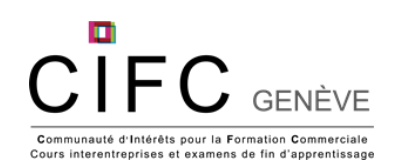

## **Outil à disposition de l'employé-e de commerce**

### **LE DIAGRAMME DE GANTT**

**UN OUTIL IDÉAL POUR PLANIFIER**

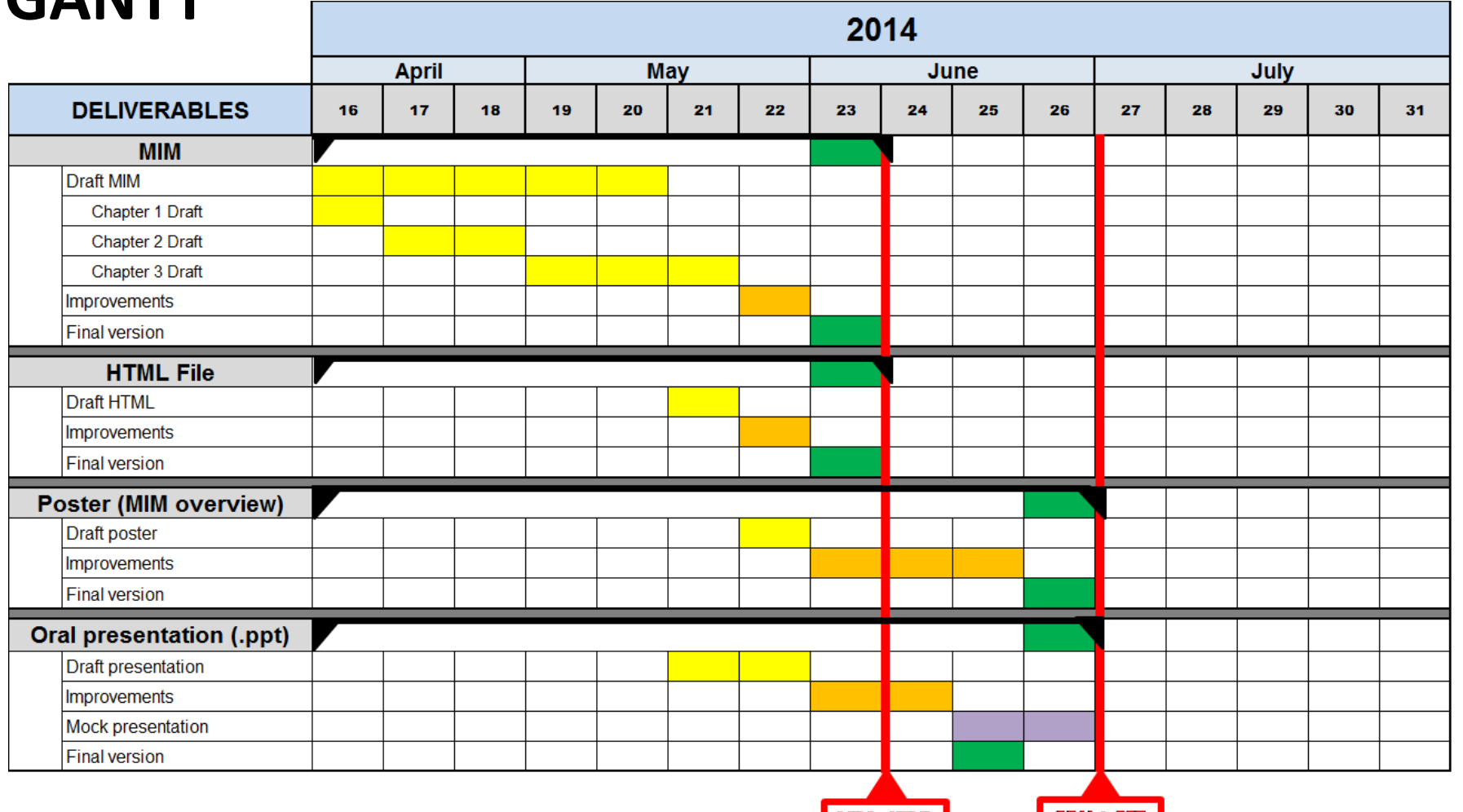

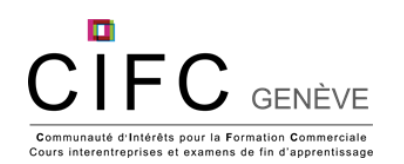

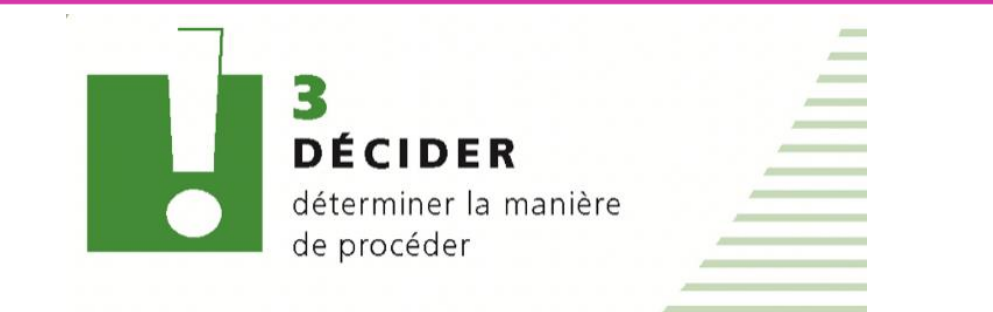

- Quels critères sont déterminants pour la décision?
- Qui a la compétence de décider?
- Comment justifier la décision?

Présenter les différentes options aux parties prenantes et communiquer notre recommandation.

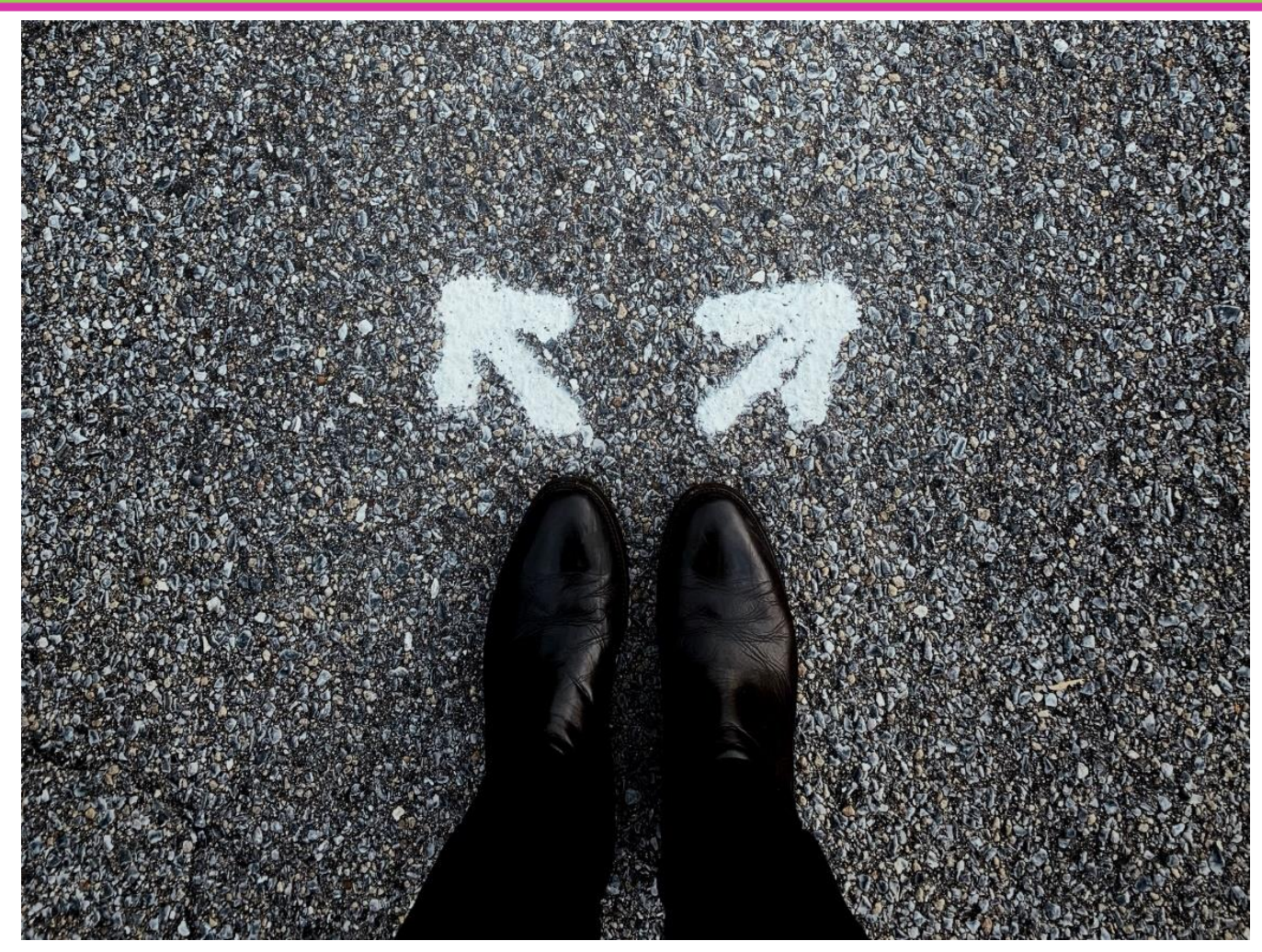

#### шj  $FC$  GENÈVE **Outil de prise de décision de l'employé-e de commerce**Communauté d'Intérêts pour la Formation Commerciale Cours interentreprises et examens de fin d'apprentissage

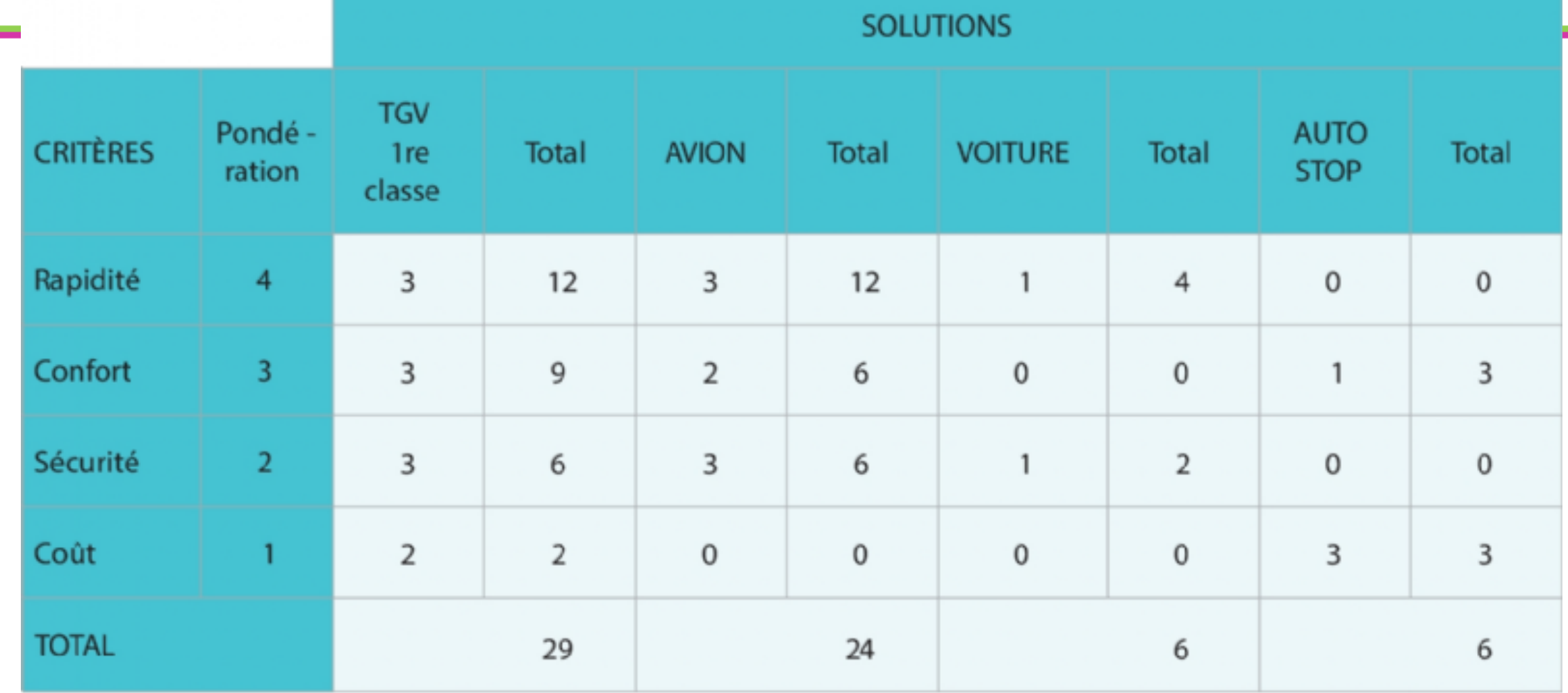

**Pondération** : 4 = très important, 1 = peu important

**Echelle des notes** : 0 = mauvais, 1 = faible, 2 = moyen, 3 = bien, 4 = très bien

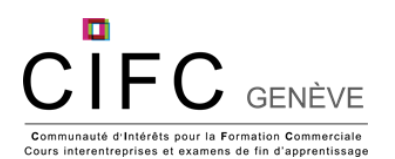

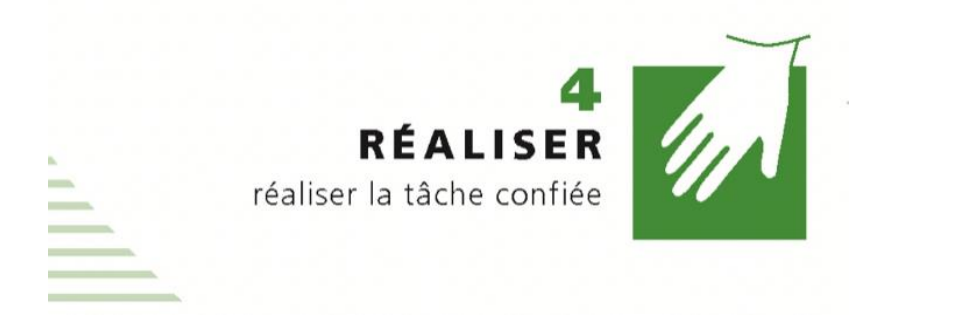

### Accomplir la tâche en tenant compte des conditions-cadre.

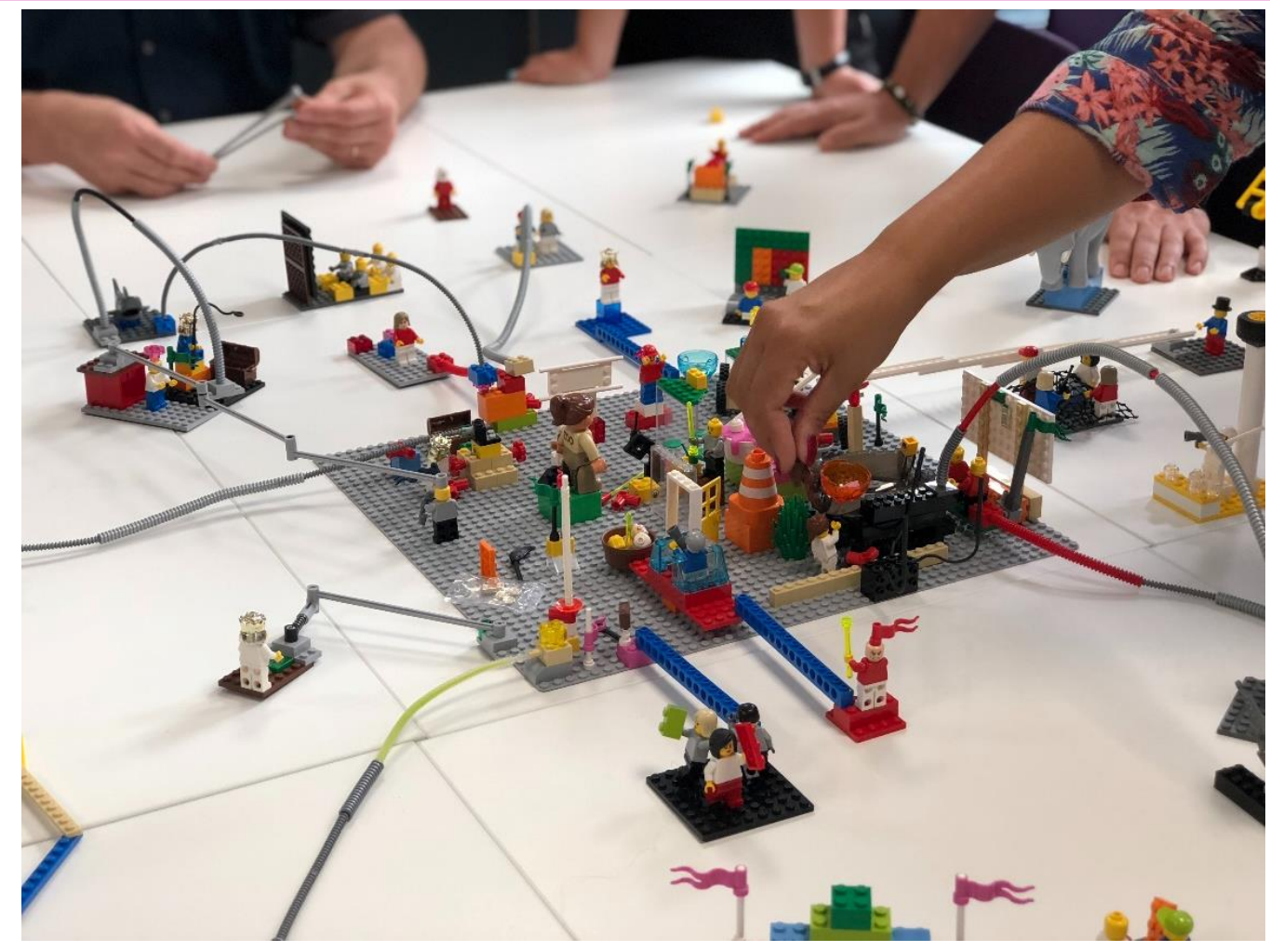

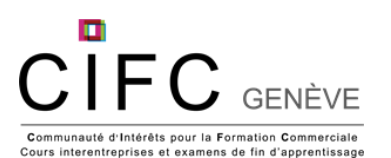

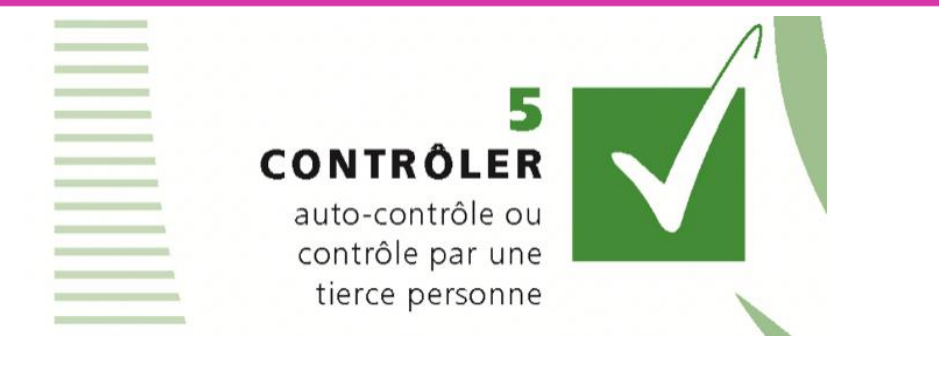

- Le but visé est-il atteint ?
- Ai-je tenu compte de toutes les conditions-cadre ?

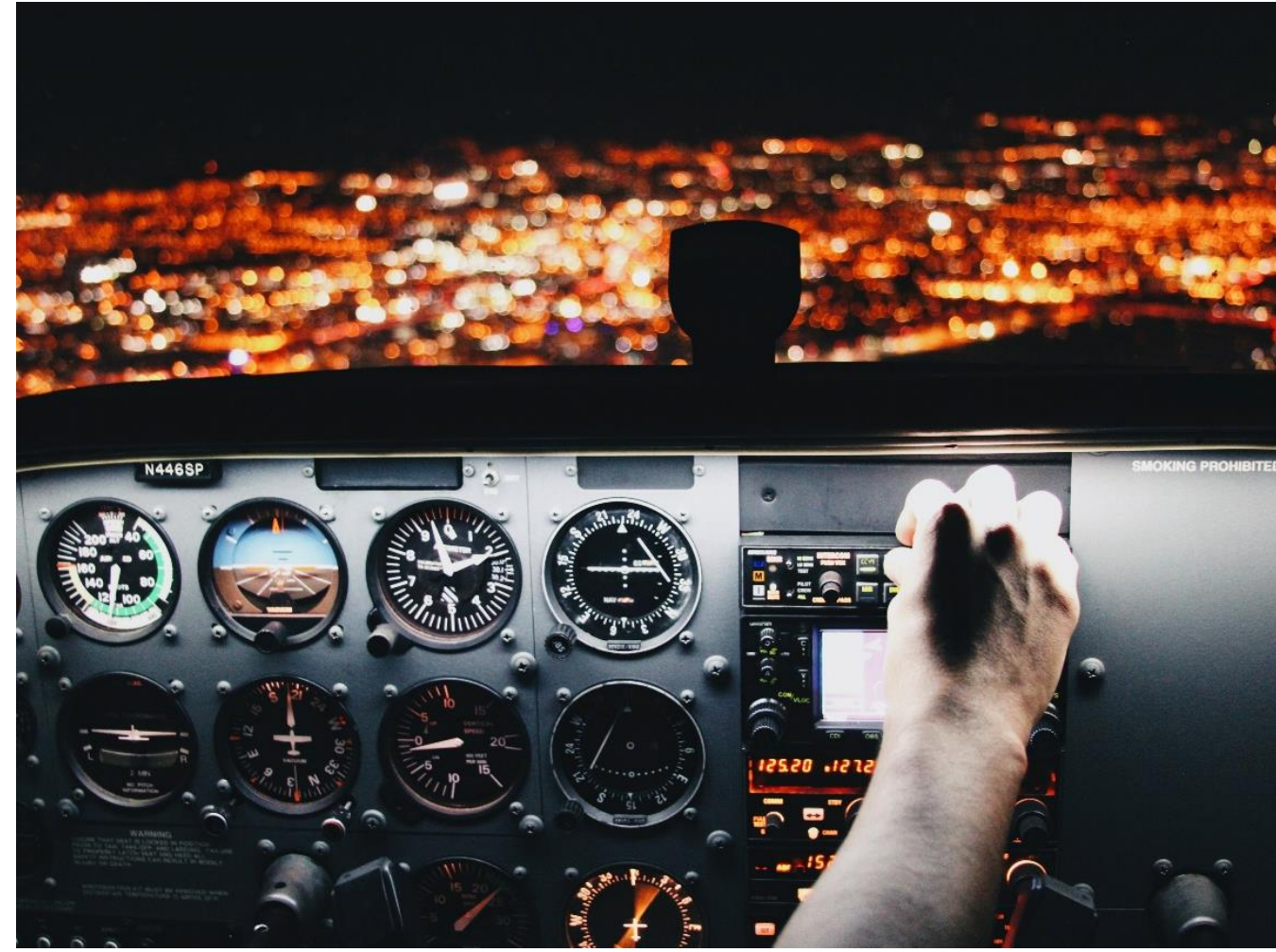

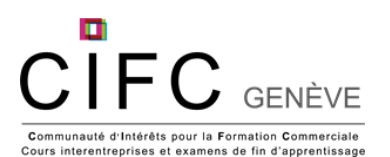

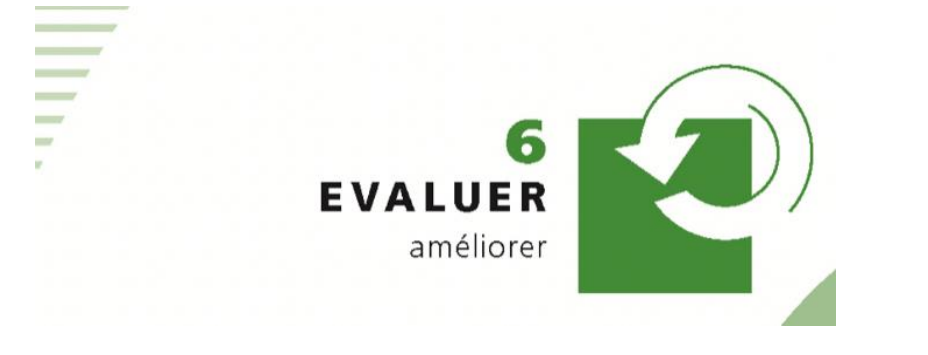

- Qu'est-ce qui a bien marché ?
- Qu'est-ce que je pourrais améliorer une prochaine fois ?

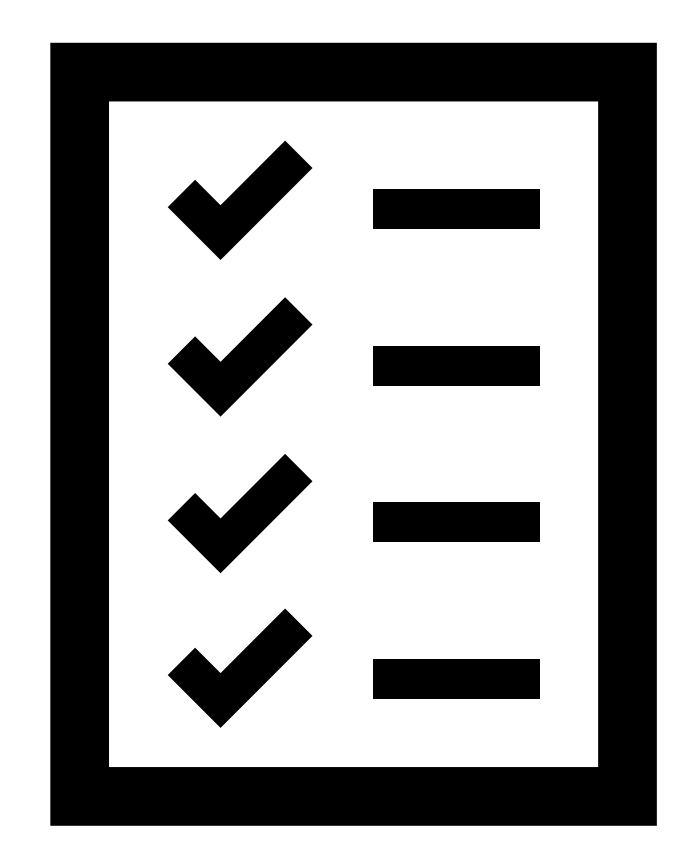

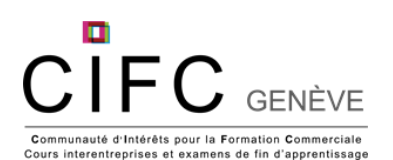

**Mandat pratique**

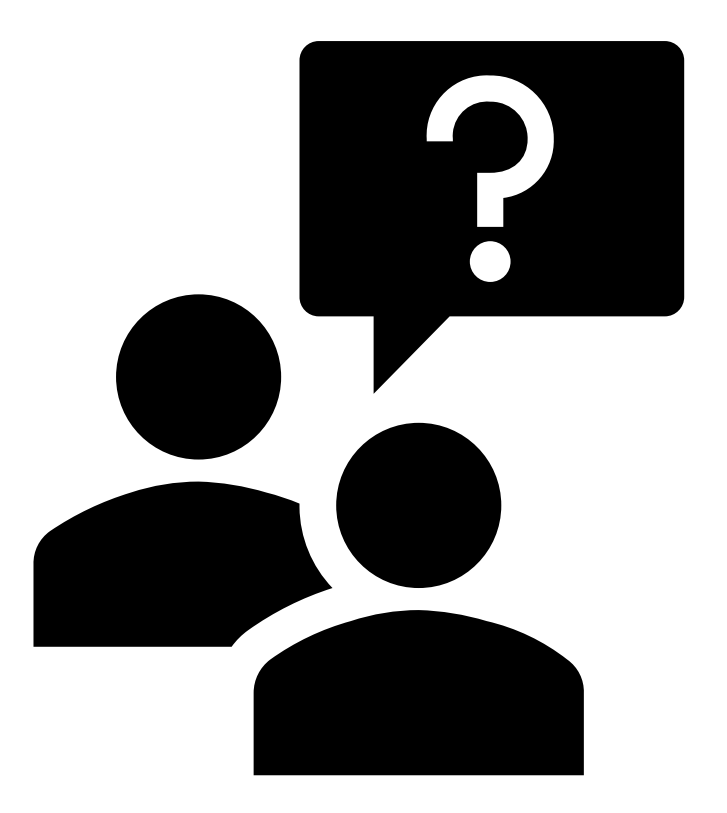

**Session de questions et réponses en lien avec vos mandats pratiques.**

C'est l'opportunité de poser toutes vos questions!

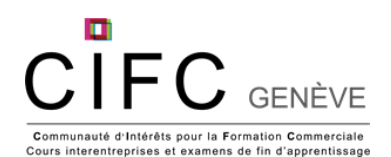

## Vue d'ensemble du mandat pratique «entretiens clients» - partie 1

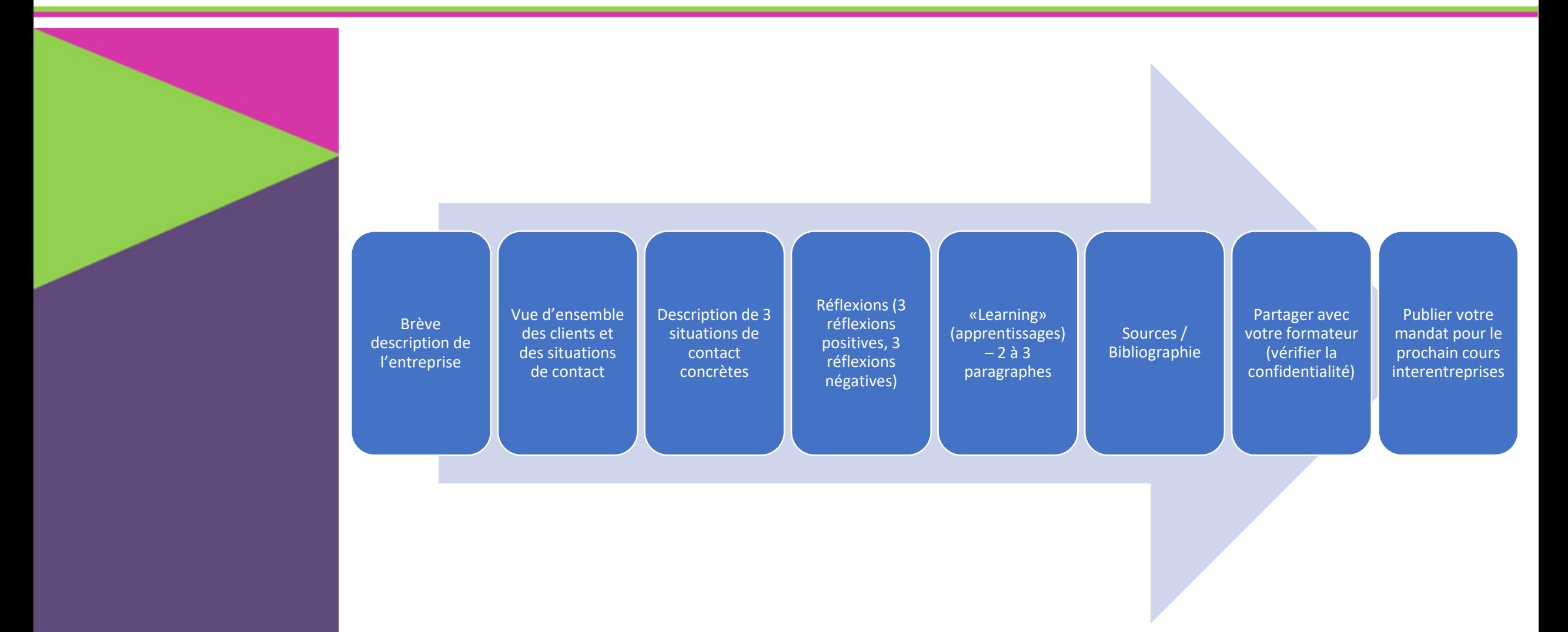

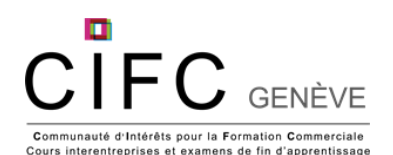

## Vue d'ensemble du mandat pratique «entretiens clients» - partie 2

Participer aux échanges et discussions lors des cours interentreprises sur les réflexions et apprentissages

Effectuer la liste de contrôle à part (checklist), tâche 5

Effectuer les derniers changements suite au cours interentreprises

Repartager avec votre formateur (vérifier la confidentialité)

Soumettre votre œuvre pour évaluation

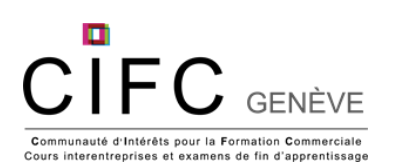

- Tâche 1 avez-vous mis en annexe un schéma récapitulatif de la vue d'ensemble des situations d'entretiens clients?
- Tâche 2 : avez-vous détaillé 3 situations de contact différentes?
- Réflexions : avez-vous écrit 3 points de réflexion positifs et 3 points négatifs?
- Apprentissage : avez-vous bien écrit 2 à 3 paragraphes?
- Avez-vous bien créé une liste de contrôle pour vos entretiens clients (exemple : une checklist)?
- Avez-vous créé une bibliographie / sources?
- Avez-vous utilisé au min. 3 supports différents et pertinents dans votre mandat? (photos, vidéos, documents, audio, …)?

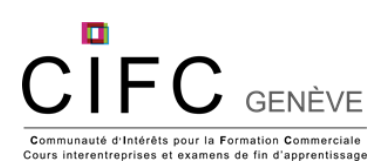

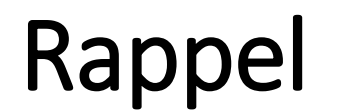

• Soumettre pour évaluation votre mandat pratique «entretien clients» d'ici au :

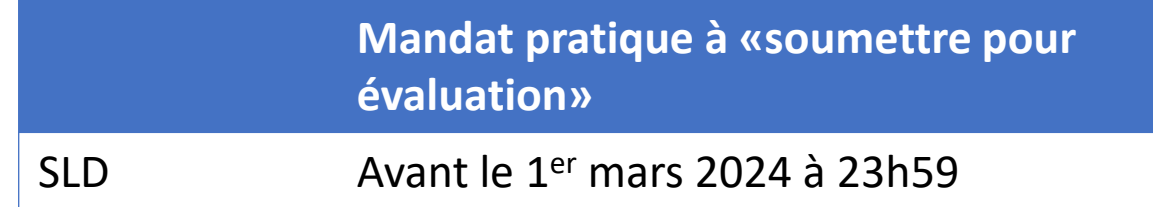

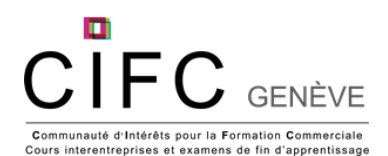

## Etat d'esprit fixe et état d'esprit de croissance

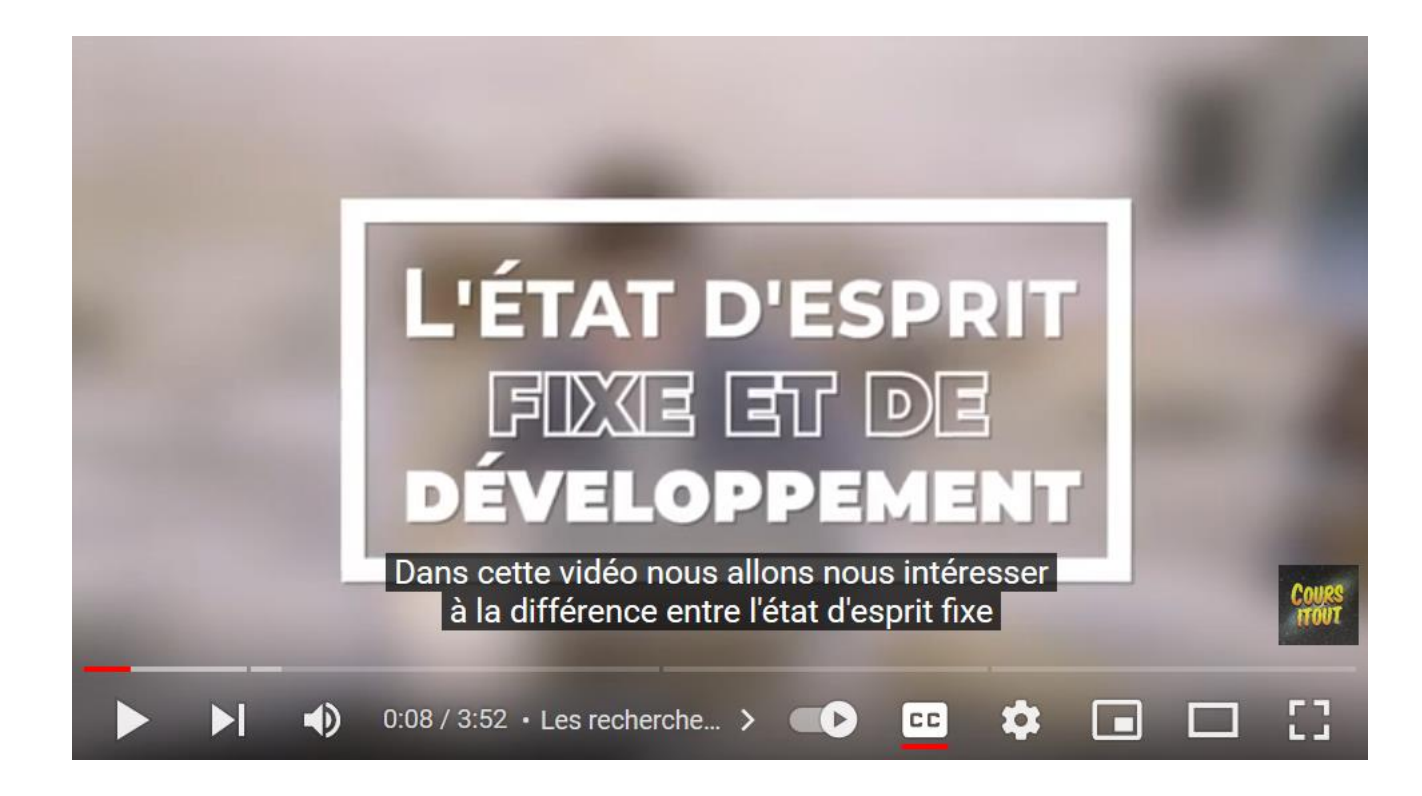

Vidéo de 4 minutes : <https://www.youtube.com/watch?v=oUQWf6-YEkc>

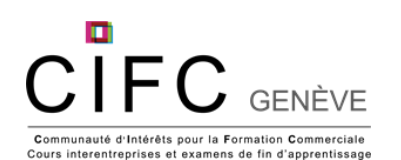

## Processus de croissance

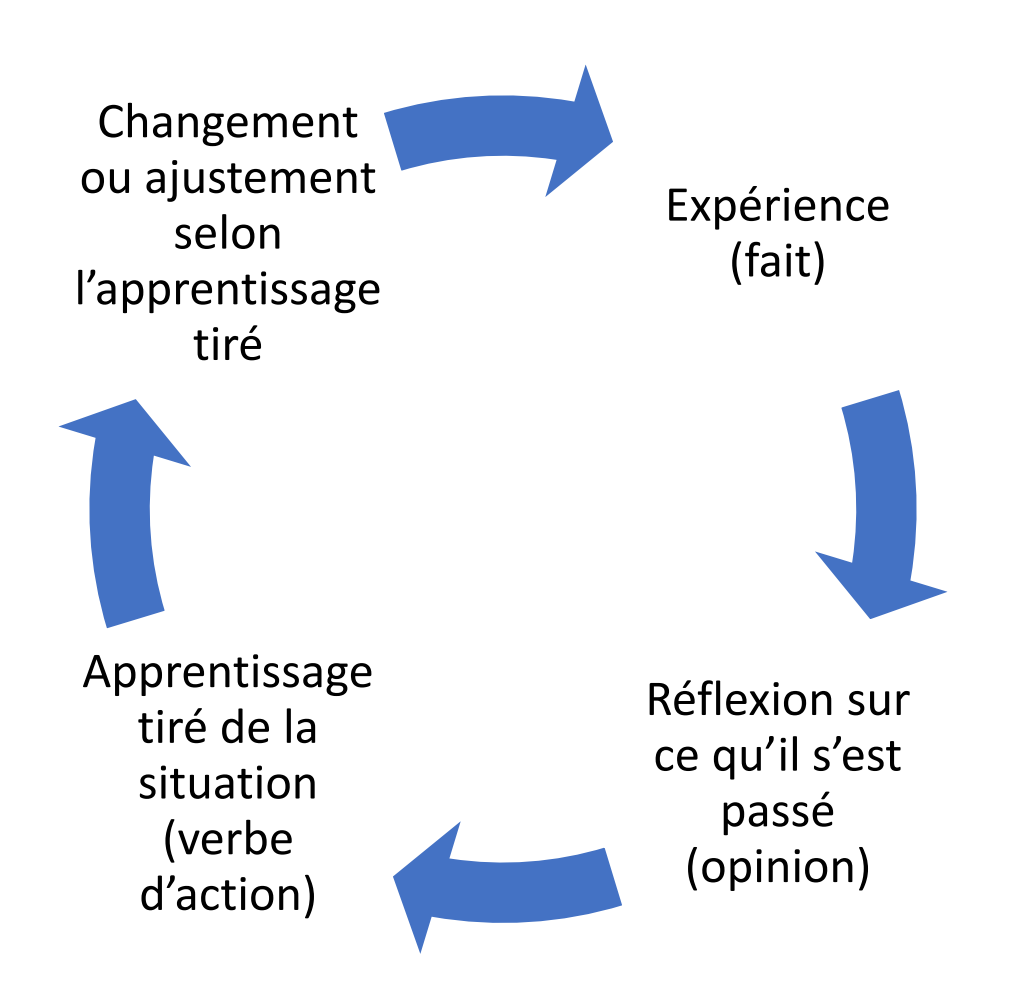

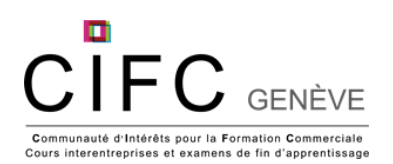

## Exemple concret d'une situation d'apprentissage

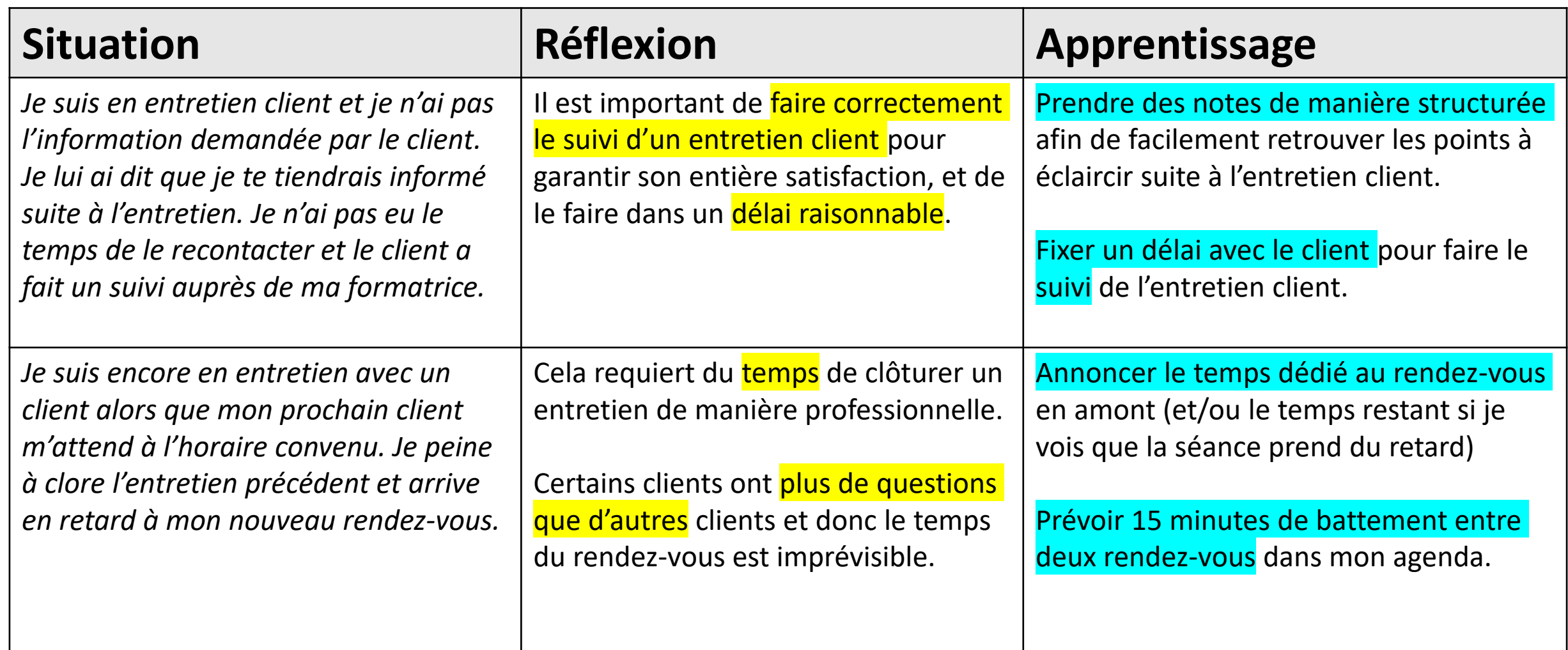

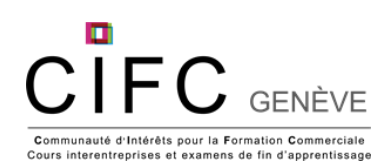

## Mandat pratique : liste de contrôle

Sur la base de vos expériences de contacts avec les clients, établir une **liste de contrôle à part** (PDF).

C'est un résumé de votre travail qui mentionnera les **points importants/de vigilances**, qui inclura les **principaux conseils et résolutions** pour les futurs contacts clients.

**Ce document doit être intégré dans votre œuvre**.

Le contenu doit être **cohérent** et la check-list doit être **facile à utiliser**  et **visuelle** (ordinogramme, schéma, check-list, logigramme, …).

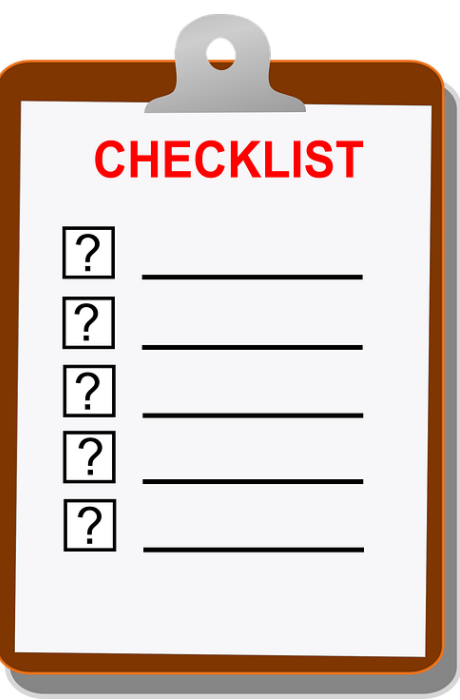

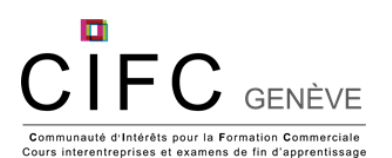

# Exemples de schéma pour la liste de contrôle à

44

part

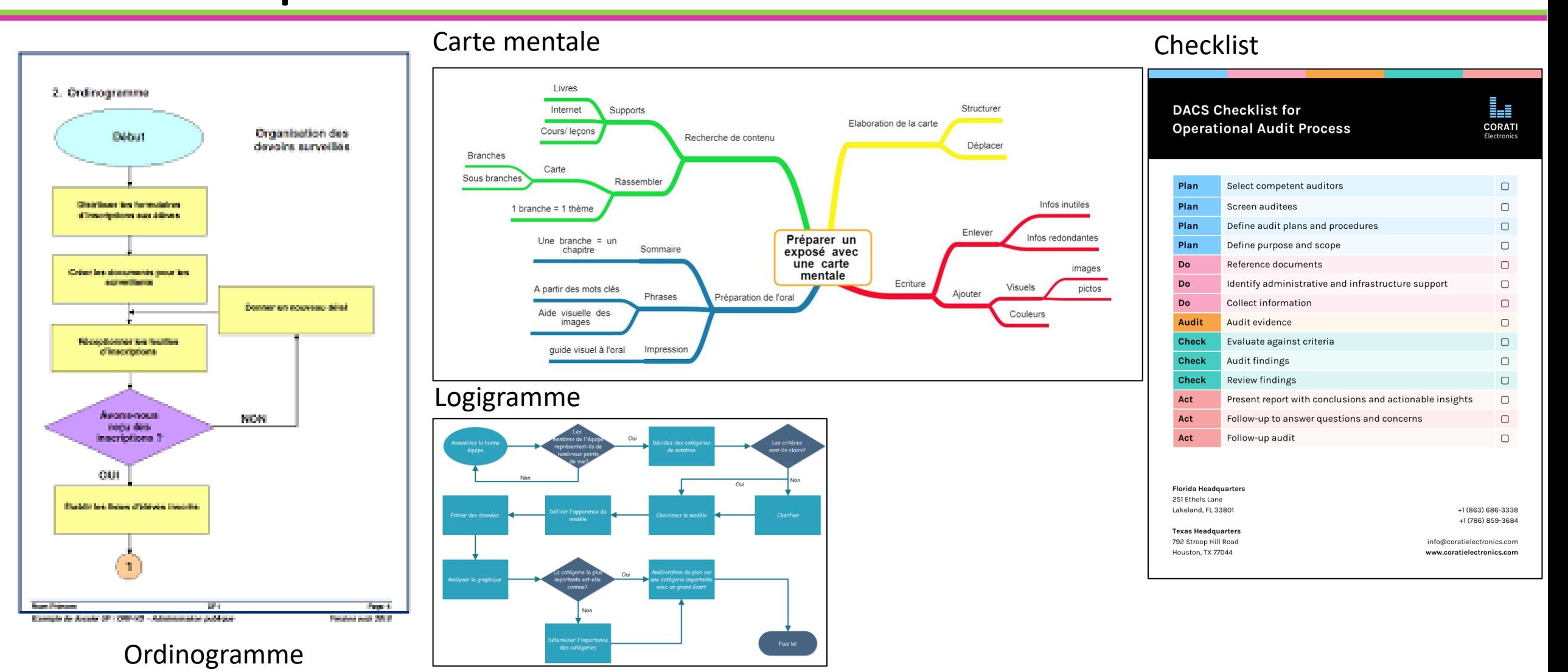

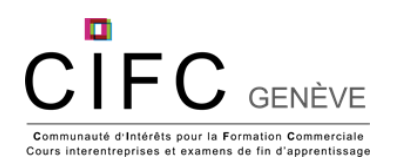

## Mandat pratique : protection des données / sources

• Réaliser à la fin de votre mandat pratique une bibliographie qui mentionnera les différentes sources utilisées.

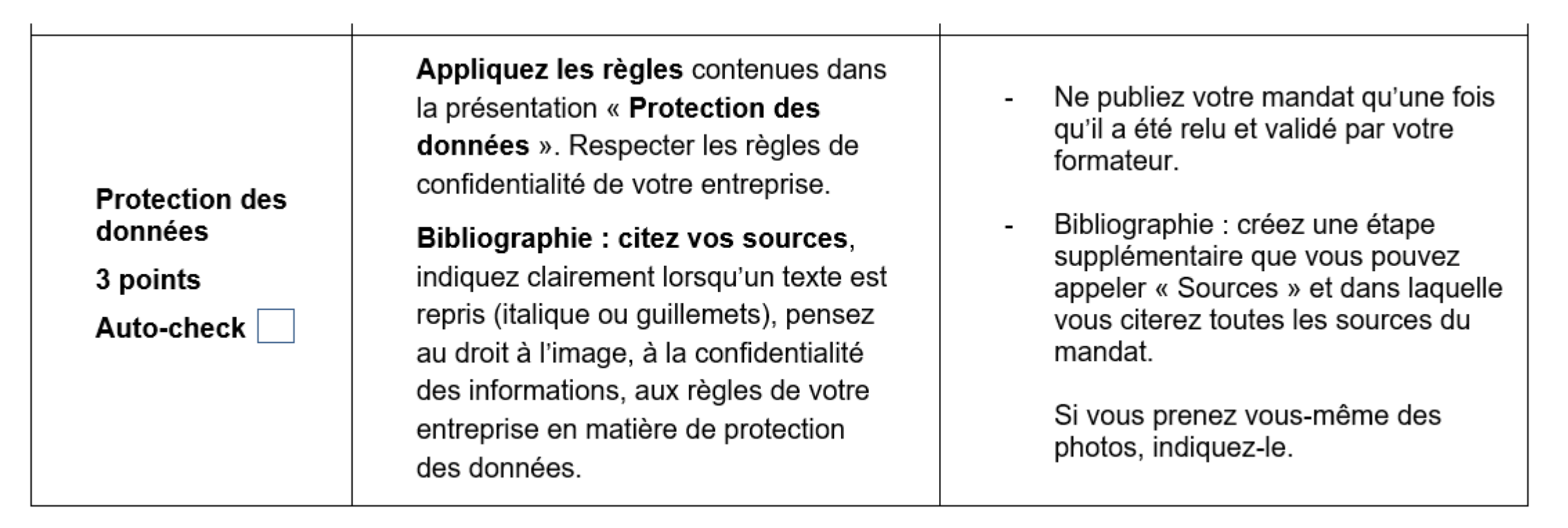

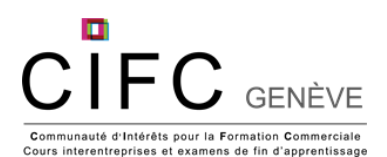

## EFA : exercices écrits en lien avec les objectifs du cours

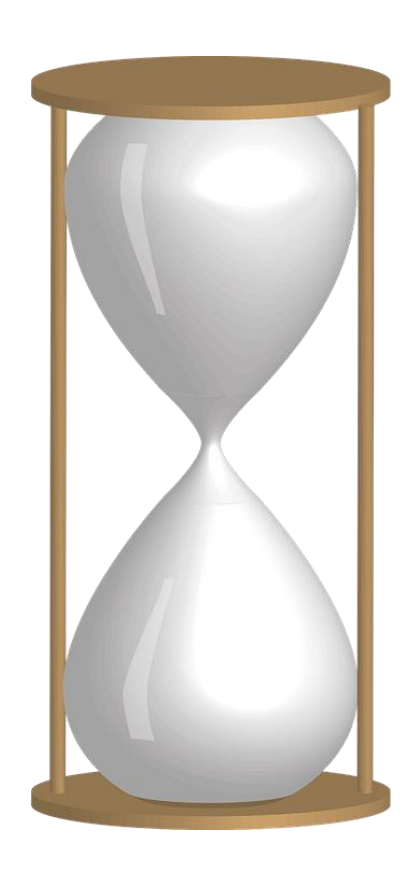

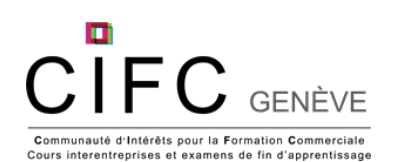

# Grille de compétences ➔ PFP ➔ Examens

Auto-évaluation de l'apprenti-e (tous les 6 mois)

Evaluation du formateur-trice (tous les 6 mois)

Elaboration du PFP (en fin d'année scolaire)

Examens écrits et oraux (en fin d'année scolaire)

Point de situation : vérification d'où vous en êtes dans votre grille de compétences.

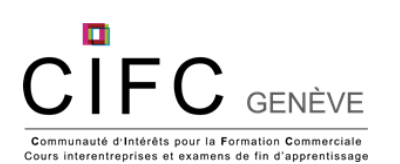

## Devoirs pour le prochain cours CI4 Jour 1

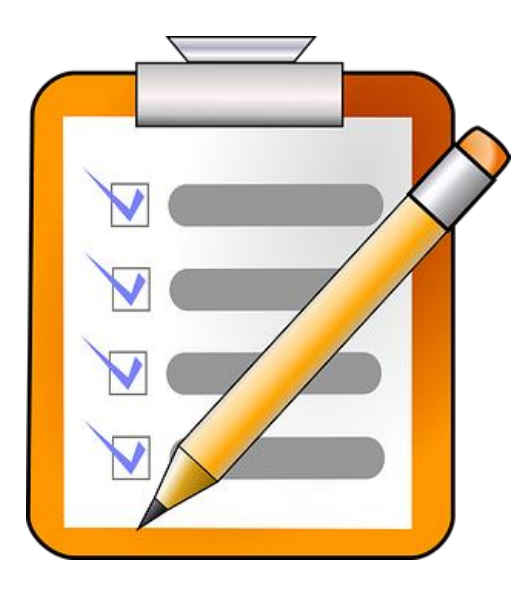

évaluation votre mandat pratique «entretiens clients» d'ici au 1er mars 2024

- Profil de formation et de prestation (PFP)
	- Télécharger et remplir le profil de formation et de prestations afin de vous inscrire à l'examen final (délai de restitution final : 15 avril 2025)
- Grille des compétences
- Compléter la grille en vous aidant de votre expérience + Soumettre pour en entreprise, vos STA et des mandats pratiques

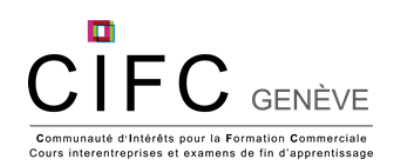

## Procédure pour télécharger votre PFP pour le prochain CI (l'année prochaine!)

### 1) Télécharger et remplir le PFP avant le CI4 Jour 1 en respectant scrupuleusement la procédure du site de la CIFC Genève [https://www.cifc](https://www.cifc-geneve.ch/uploads/Ouvrir%20PFP_muted1080.mp4)[geneve.ch/uploads/Ouvrir%20PFP\\_muted1080.mp4](https://www.cifc-geneve.ch/uploads/Ouvrir%20PFP_muted1080.mp4)

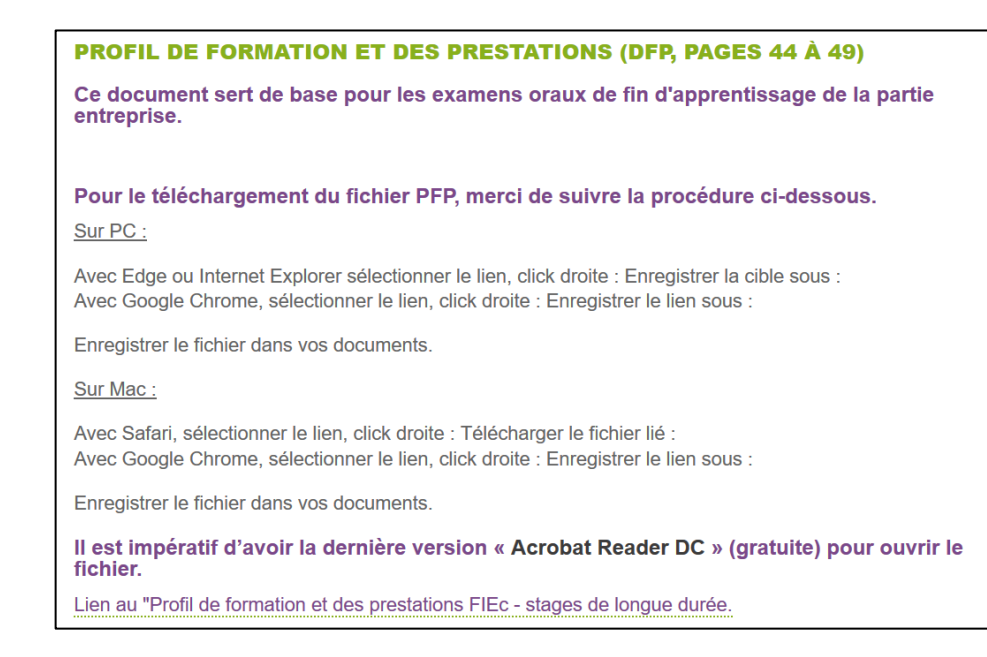

2) Ouvrir manuellement le fichier «ouvrir avec Adobe Acrobat Reader DC»

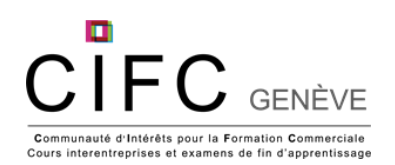

## Procédure pour télécharger votre PFP pour le prochain CI

### 1) Télécharger Adobe Acrobat Reader DC (qui permet de lire les fichiers PDF modifiables) <https://get.adobe.com/fr/reader/>

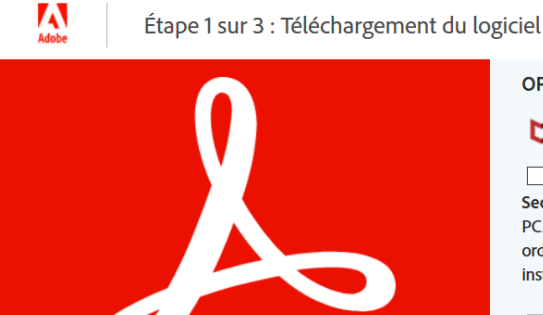

#### Acrobat DC, la méthode de travail universelle.

Affichez, signez, annotez et partagez gratuitement des fichiers PDF.

#### **OFFRES EN OPTION**

#### M McAfee

Oui, je souhaite installer l'utilitaire gratuit McAfee Security Scan Plus pour vérifier l'état de la sécurité de mon PC. Cet utilitaire ne modifiera pas les paramètres de mon ordinateur ni les éventuels programmes antivirus installés. Pour en savoir plus

Oui, je souhaite installer McAfee Safe Connect pour garantir la confidentialité de mes activités en ligne et de mes informations personnelles d'une simple pression. Pour en savoir plus

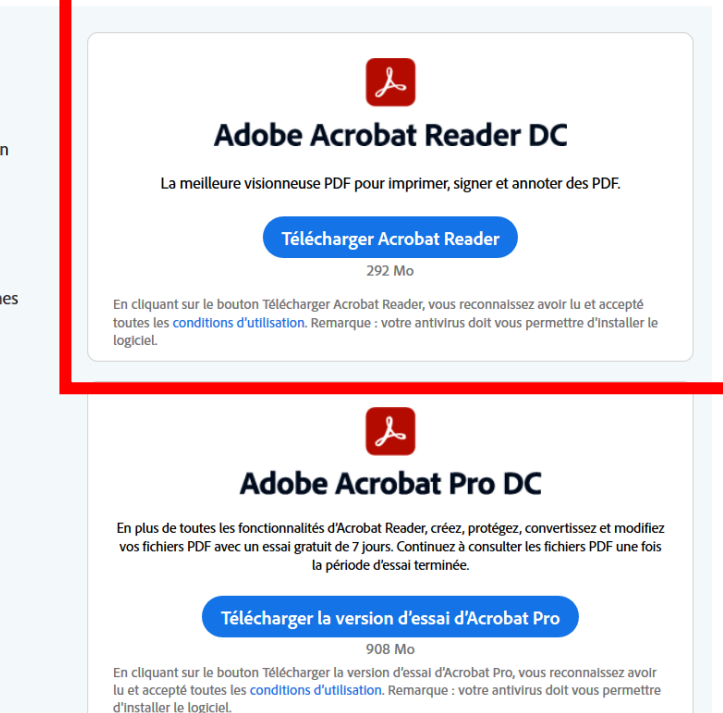

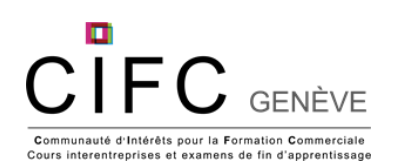

## Formulaire d'évaluation

Merci de remplir le formulaire d'évaluation de ce cours avec la meilleure attention et diligence possible !

### **Vos retours sont très importants pour la CIFC Genève!**

Nous vous remercions et vous souhaitons le meilleur dans votre apprentissage !

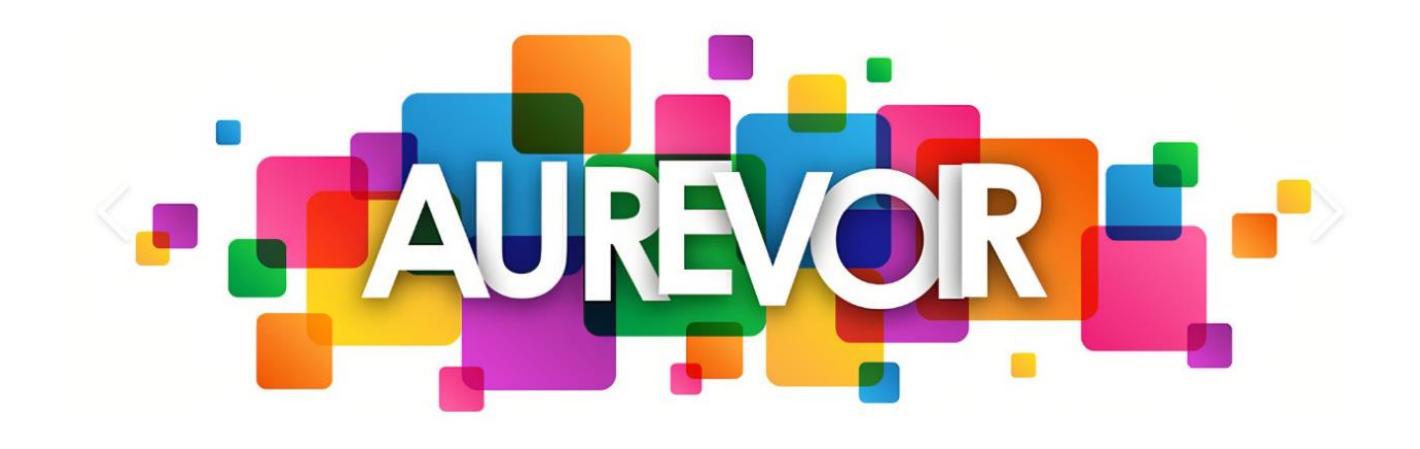

Sources des images : pixabay